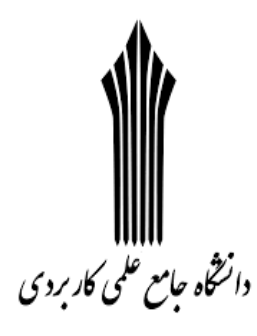

**شبکههای کامپیوتری** 

**مهندس مهدی رجبی** 

**مدرس دانشگ<mark>اه جامع علم</mark>ی و کاربردی** 

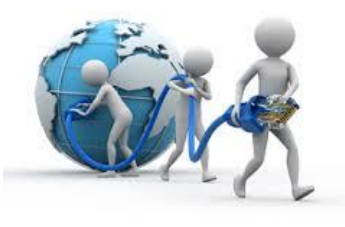

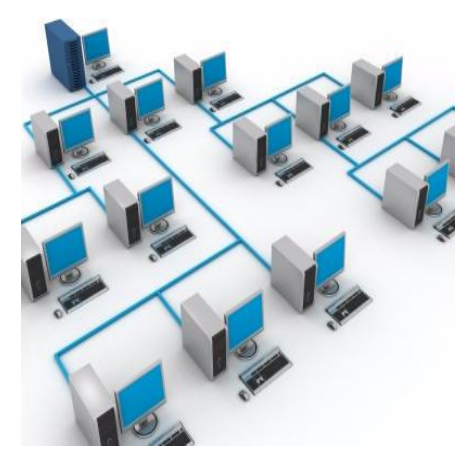

**شبکه چيست؟** 

اساسا یک شبکه کامپیوتری شامل حداقل دو کامپیوتر است که از طریق یک کانال ارتباطی به منظور به اشتراک گذاری منابع به هم وصل شدهاند.

### **Netware یا شبکهافزار**

علمی<mark> است</mark> که فرآین<mark>د</mark>ها، قوانین، تجهیزات و کلیه امور مربوط به برقراری یک شبکه را مورد بررسی قرار میدهد.

**منابع شبکه**

منابع فیزیکی که قابل <mark>مشاهده هس</mark>تند مانند چاپگر

منابع منطقی که قابل مشاه<mark>ده</mark> نیستند مانند بانکهای اطلاعاتی، نرمافزارهای تحت شبکه

**نيازمندیهای شبکه**

در شبکه علاوه بر موارد فوق نیازمندیهایی به من<mark>ظور ب</mark>رقراری ارتباط لازم است. که این نیازمندیها شامل موارد زیر است:

- کامپیوتر(PC (که البته امروزه تبلتها و گوشیهای هوشمند نیز جزء این دسته محسوب میشوند.
- رسانه انتقال (Media (که شامل نوع رسانهای که وظیفه اتصال سیستمها را برعهده دارد که میتواند کابل مسی، امواج وایرلس و یا فیبرنوری باشد.
	- کارت شبکه (NIC (هم میتواند از نوع وایرلس یا کابلی باشد.
- سیستمعامل تحت شبکه (Domain (که زمانی مورد استفاده قرار میگیرد که ما قصد راهاندازی یک دامین در سطح شبکه به منظور مدیریت متمرکز را داشته باشیم که در قسمتهای آینده اشاره خواهیم کرد.

**دالیل استفاده از شبکه**

استفاده از ساختار شبکه اهدافی دارد که این اهداف، ما را در بهبود شرایط یاری میکند. نمونهای از ای<mark>ن اهداف</mark> و دلایل استفاده از شبکه را در زیر مشاهده م*ی ک*نید:

حذف محدودیتهای جغرافیایی:

شما با استفاده از شبکه می توانید محدودیتهای مکانی و جغرافیایی را پشت سر بگذارید. مثالی از این بخش استفاده از <mark>پس</mark>ت الک<mark>ترونیک</mark>ی است. زمانی که شما از پست الکترونیکی استفاده میکنید، فارغ از مکان جغرافیایی وی میتوانید به صورت آنی پیامی را برای وی ارس<mark>ال کر</mark>ده و او نیز آن را تحویل گرفته و مطالعه کند.

صرفه جویی در زمان و هزینه:

به طور مثال شما میتوانید از سیستمهای تلفن اینترنتی مانند viber و یا امثال آن است که امکان تماس رایگان از طریق اینترنت را برای شما امکان پذیر میکند. در این حالت فقط شما هزینه اتصال به اینترنت را میپردازید.

به اشتراک گذاشتن منابع:

به اشتراک گذاشتن اطالعات در وب یا \*بالگها، امکان اشتراک گذاری پرینترها در شبکه و مواردی از این دست مثالی برای این بخش است.

امنیت:

شاید این بخش کمی تامل بر انگیز باشد، چرا که در برخی موارد شنیدهایم که شبکه امن نیست. حال چرا یکی از مزایای استفاده از شبکه امنیت است؟

شما م<mark>یتوانید با راهاندا</mark>زی یک دامین، دسترسیهای مربوط به کاربران را تعیین و محدود نمایید و یا میتوانید پورتهای USB سیستمهای کاربران را غیر فعال نمایی<mark>د. با انجام</mark> چنین مواردی، شما قادر خواهید بود تا از آلوده شدن سیستمها به ویروس تا حدی جلوگیری کنید که این خود گامی به سوی امنیت است. موارد دیگری هم وجود دارد که به آن اشاره خواهیم کرد**.**

**مواردی که در طراحی یک شبکه باید مد نظر قرار گيرد.**

اندازه سازمان مورد نظر باید مشخص شود تا در طراحی اولیه با اطالعات کافی بتوان به نحو احسن شبکه را راهاندازی نمود.

سطح امنیتی که برای شرکت یا سازمان در ن<mark>ظر گرفته میشود هم</mark> حائز اهمیت است.

نوع فعالیت سازمان به منظور طراحی و پیاده سازی هر چه بهتر ساختار شبکه باید در نظر گرفته شود.

مقدار ترافیک نکته دیگری است که برای عدم بروز مشکلات پ<mark>هنای بان</mark>د و بر<mark>و</mark>ز اختلال در شبکه باید به آن پرداخت.

میزان بودجه دارای درجه اهمیت بالایی در طراحی شبکه میباشد. زیرا شم<mark>ا با میزان</mark> بودجه مشخص به طور مثال آیا میتوانید از سوییچهای سیسکو در شبکه استفاده کنید یا باید به سوییچهای معمولی غیر قابل مدیریت <mark>اکتفا کر</mark>د.

- **شبکهها معموال به دو قسمت تقسيم میشوند:**
	- **-1** انواع شبکه از لحاظ منطقی
	- **-2** انواع شبکه از لحاظ فیزیکی
	- **انواع شبکه از لحاظ منطقی**
	- شبکههای نظیر به نظیر peer to peer

این مدل برای شبکهای با کمتر از ۱۰ کامپیوتر پیشنهاد میگردد که در آن ایستگاه ویژهای جهت نگهداری و اشت<mark>راک</mark> مناب<mark>ع وجو</mark>د ندارد. نکتهای که در این مورد حائز اهمیت است، این امر می باشد که ممکن است شما ۳ کامپیوتر را هم به صورت دامین پیادهسازی <mark>کنید. ت</mark>مام سه موردی که در این بخش به آن اشاره میشود، بستگی به سیاستهای سازمان و شرکت مربوطه دارد. نام دیگر این ساختار Group Work هم میباشد.

### **شبکههای مبتنی بر سرویسدهنده based server**

در این مدل یک کامپیوتر به عنوان سرویسدهنده تمام فایلهای اشتراکی، بانکهای اطالعاتی و ... را نگهداری کرده و هر کاربر میتواند از طریق اتصال به آن فایلها را به روی سیستم خود منتقل کند. در واقع پردازش در سمت سرویسدهنده صورت میگیرد. ساختار شبکههای بانکی در قدیم و حتی برخی در حال حاضر از این نوع ساختار استفاده میکنند.

# **شبکههای مبتنی بر سرویسدهنده/ سرویس گيرنده server/client**

در این مد<mark>ل یک ایستگ</mark>اه درخواست انجام کارش را به سرویسدهنده ارائه کرده و سرویسدهنده پس از اجرای وظیفه محوله نتایج را به ایستگاه درخواس<mark>تکنن</mark>ده عودت میدهد. در این مدل حجم اطلاعات مبادله شده در مقایسه با مدل دوم کمتر بوده و کاربرد بالاتری دارد. نام دیگر این ساختار شبک<mark>ههای Domain</mark> میباشد. استفاده از دایرکتوری سرویسهایی مانند Active Directory در این نوع ساختارها رایج است.

**انواع شبکه از لحاظ مقياس**

### **Pan ( Personal Area Network )**

شبکه شخصی یک شبکه کامپیوتری است ک<mark>ه برای ارتباطا</mark>ت م<mark>یان</mark> وسایل جانبی که اطراف یک فرد میباشند مانند تلفنها، رایانههای جیبی، پرینتر و .... بکار میرود.

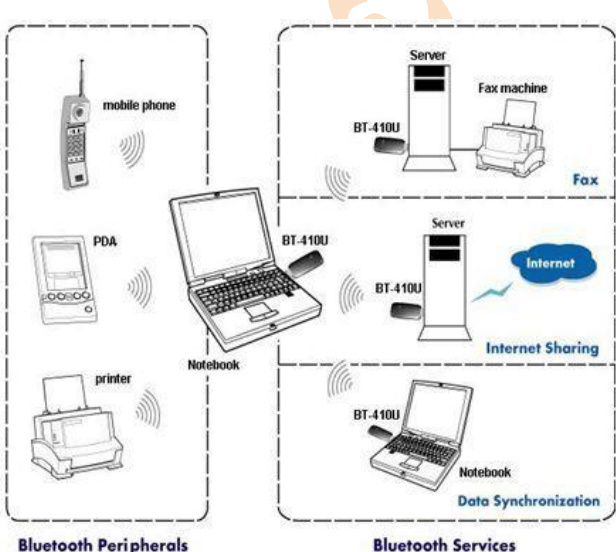

**Bluetooth Peripherals** 

### **LAN ( Local Area Network )**

شبکه محلی یک شبکه کامپیوتری است که محدوده جغرافیایی کوچکی مانند یک خانه، یک دفترکار یا گروهی از ساختمانها را پوشش میدهد.

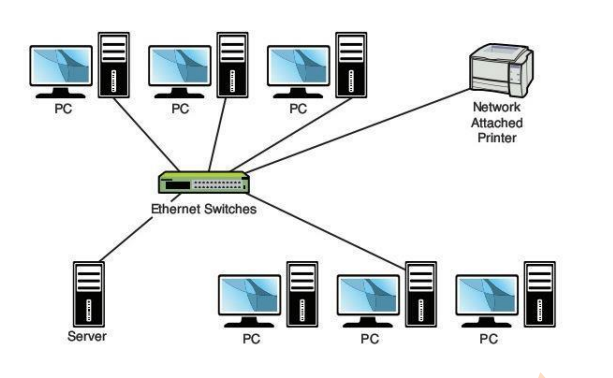

### **Man (Metropolitan Area Network )**

شبکه کلان شهری یک شبکه کامپیوت<mark>ری بزرگ</mark> است که معمولا در سطح یک شهر گسترده میشود. در این شبکهها معمولا از زیرساخت بیسیم و یا اتصالات فیبر نوری جهت ارتباط <mark>محلها</mark>ی مختلف استفاده میشود.

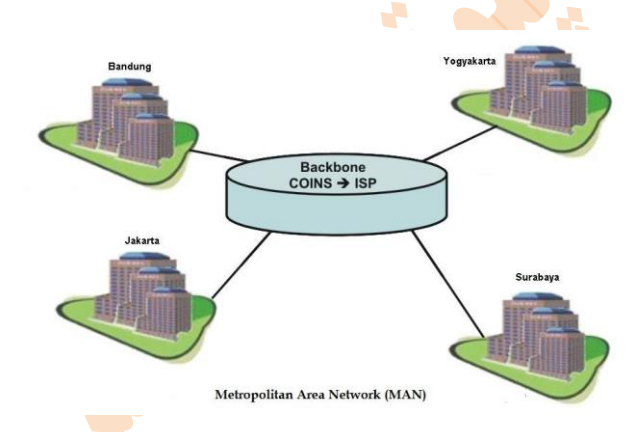

### **Wan ( Wide Area Network )**

شبکه گسترده یک شبکه کامپیوتری است که نسبتاً ناحیه جغرافیایی وسیعی را پوشش میدهد (از یک <mark>کشور به کش</mark>وری دیگر یا از یک قاره به قارهای دیگر). این شبکهها معمولا از امکانات انتقال خدمات دهندگان عمومی مانند شرکتهای مخابرات استفا<mark>ده می کند</mark>.

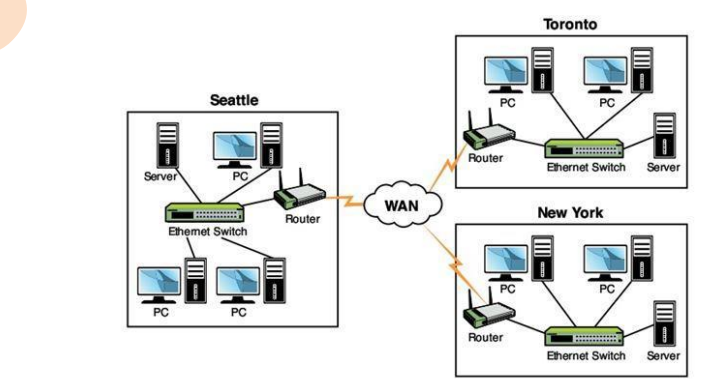

# **(Topology**)**توپولوژی**

توپولوژی شبکه تشریحکننده نحوه اتصال فیزیکی کامپیوترها در یک شبکه به یکدیگر است.

 انواع توپولوژی: خطی (BUS) ستاره (STAR( حلقهای (RING( درختی (TREE( اتصال کامل یا توری شکل (MESH( وایرلس (Wlan( **توپولوژی خطی (BUS(:**

در شبکهای که از توپولوژی باس استف<mark>اده میشو</mark>د، همه کامپیوترها پشت سر همدیگر و در یک خط، توسط کابل شبکه به یکدیگر متصل شدهاند. برای توپولوژی باس از کابلهای کوا<mark>کسیال ا</mark>ستفاده میشود که امروزه دیگر به ندرت به چشم میخورند. مشکل اصلی توپولوژی باس این است که یک مشکل کوچک در یک کانکتور، ترمیناتور یا کابل شبکه، کل شبکه را تحت تاثیر قرار میدهد. علاوه بر این وقتی مشکلی در نقطهای از شبکه به وجود آید، کل شبکه به دو س<mark>گ</mark>منت<mark> یا قطع</mark>ه تقسیم میشود و هر یک از آن بخشها بدون ترمیناتور خواهند شد و در نتیجه هیچ یک از دو بخش شبکه قادر به برقراری ارتباط <mark>و</mark> تبادل د<mark>اد</mark>هها نمی باشند. امروزه از شبکههای باس به ندرت استفاده می شود. در این نوع شبکه وقتی کامپیوتری شروع به ارسال داده مینماید، ج<mark>ریان وار</mark>د کابل شده و در هر دوسو حرکت میکند و به تمام کامپیوترها می<sub>د</sub>رسد ولی تنها در کامپیوتر مقصد قابل استفادهاست. وقتی جریان به انتهای کابل رسید برگشت پیدا میکند و با جریان داخل سیم تداخل پیدا میکند برای جلوگیری از این مطلب در دوسر شبکه از ترمینال استفاده میشود<mark>.</mark>

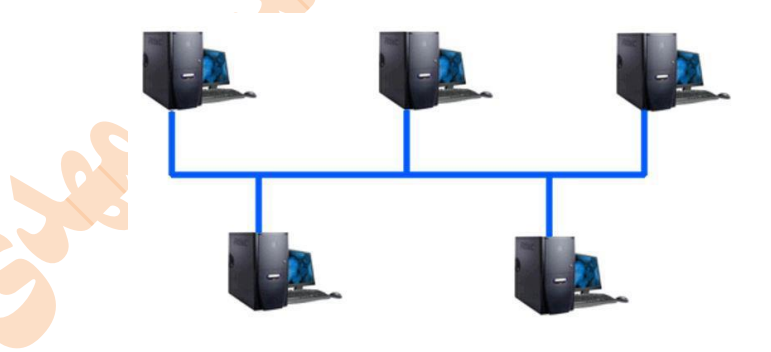

# **توپولوژی ستارهای (STAR(:**

در این توپولوژی از یک وسیله مرکزی برای کابلکشی استفاده میشود که هاب یا تمرکزدهنده نامیده میشود. در یک شبکه ستارها<mark>ی هر</mark> یک از کامپیوترها توسط یک کابل مجزا به هاب متصل می شوند. LANهای ستارهای می توانند از چندین نوع کابل متفاوت، که شامل کابل<mark>های ف</mark>یبر نوری و زوج مارپیچ میشوند، استفاده کنند. هاب هر سیگنال را که دریافت میکند روی تمام پورتهای خود پخش میکند و بدین صورت سیگنالی که یک کامپیوتر میفرستد، توسط تمام کامپیوترهای دیگر موجود روی LAN دریافت میشود. تحمل خطا در چنین شبکههایی باالتر است و اگر یک کابل یا کانکتور دچار مشکل شود، فقط کامپیوتری که با آن کابل یا کانکتور به هاب متصل است تحت تاثیر قرار میگیرد. اگر هاب دچار اشکال شود، کل شبکه مختل میشود.

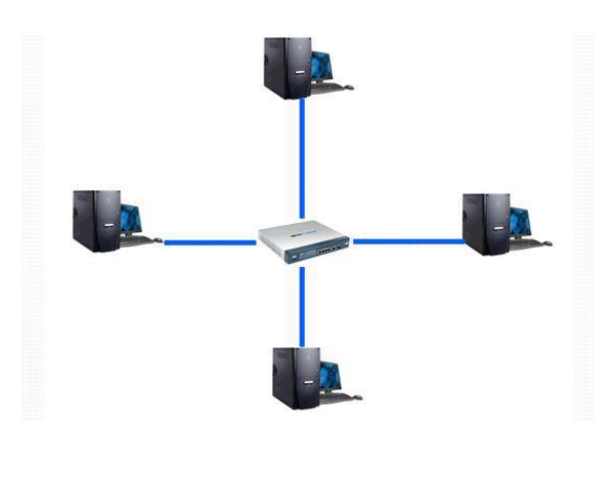

## **توپولوژی حلقهای(RING(:**

در این نوع شبکهها به ج<mark>ای اینکه د</mark>و انتهای کابل شبکه بسته شود کامپیوترها به همدیگر متصل میشوند و یک حلقه را تشکیل میدهند. در این نوع شبکه داده از کامپی<mark>وتری ارس</mark>ال می<mark>شو</mark>د و در حلقه ایجاد شده به کامپیوترهای دیگر می<sub>د</sub>سد و هر سیستم که داده برای وی است، آن را برداشته و در غیر اینصورت داده را به سیستم بعدی خواهد داد. اگر سیگنال ارسالی یک کامپیوتر بعد از گذر از تمام کامپیوترهای دیگر به کامپیوتر تولید کننده برسد بدون اینکه در سیستمی دریافت شود، اصطالحا گفته میشود سیگنال مرده (Drop (است. در برخی شبکههای حلقوی از نوع خاصی از هاب به نام MAU که اطالعات را از یک پورت دریافت میکند و به نوبت به تک تک پورتهای دیگر میفرستد استفاده میشود. در شبکههای مبتنی بر MAU وقتی کامپیوتری بستهای ارسال میکند MAU آن را دریافت و یکی یکی به کامپیوترهای شبکه میفرستد تا مقصد بسته، آن را تحویل بگیرد.

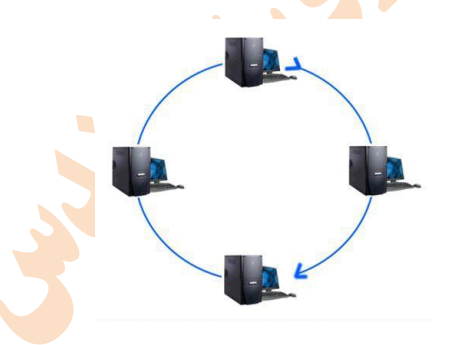

### **توپولوژی درختی (TREE(:**

ممکن است تصور کرده باشید که شبکهای که از توپولوژی ستارهای استفاده میکند محدود به تعداد پورت<mark>های ها</mark>ب خود میباشد. اما در صورتی که قرار باشد شبکه گسترش پیدا کند، بعد از اشغال تمام پورتهای هاب، این امکان وجود دارد که یک <mark>هاب و</mark> یا حتی در بعضی موارد دو یا سه هاب دیگر به شبکه اضافه کنید. برای اینکار هاب دوم باید با استفاده از یک کابل استاندارد و پورت خاصی <mark>ک</mark>ه به ای<mark>ن منظ</mark>ور روی هابها تعبیه شدهاست و پورت uplink نام دارد، به هاب دوم متصل شود.

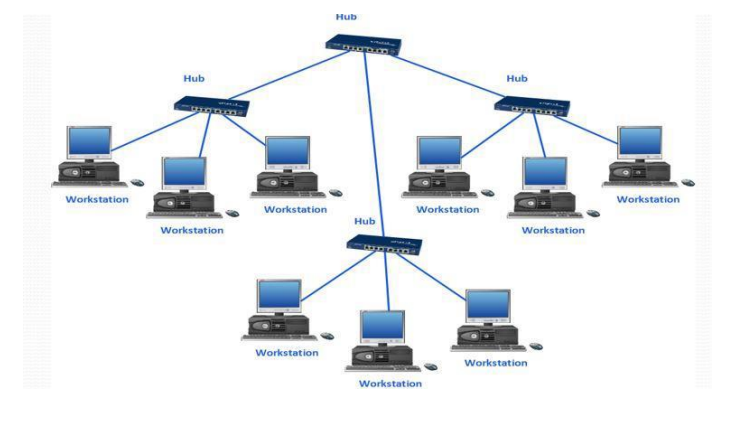

### **توپولوژی توری شکل (MESH(:**

در یک شبکه مش هر ک<mark>امپیوتر یک</mark> اتصال مستقیم و اختصاصی به هر یک از کامپیوترهای دیگر شبکه دارد. مزیت یک شبکه مش، تحمل خطای بالای آن میباشد. <mark>چون هیچ</mark> مشکل <mark>یگ</mark>انهای وجود ندارد که روی بیش از یک کامپیوتر تاثیر بگذارد از چنین توپولوژی در شبکههای تجاری بزرگ استفاده میشو<mark>د چو</mark>ن شبک<mark>ه را قادر</mark> می سازد در مقابل اختلالات ممکن از قبیل مشکالت احتمالی در مسیریاب، هاب و کابلها، در حد امکان مصون شوند.

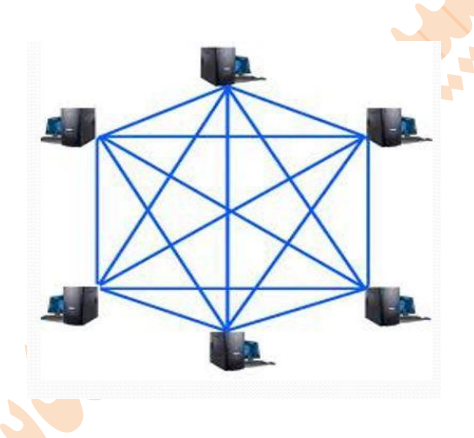

# **:(WLAN) توپولوژی**

در این توپولوژی برای ارتباط بین کامپیوترها به جای کابل از فناوری وایرلس (Wireless) استفاد<mark>ه میشود</mark>. هر کامپیوتر دارای یک کارت شبکه بدون سیم میباشد و با کامپیوتر دیگر اگر در محدوده آن باشد میتواند اطالعات مبادله کند.

Ad-hoc در نوع دیگر پیکربندی این توپولوژی با استفاده از سختافزاری به نام Access Point ایجاد میشود <mark>که با ا</mark>ستفاده از این سختافزار میتوان تبادل اطلاعات را مدیریت نمود. با استفاده از Access Point میتوان یک شبکه LAN را با یک شبکه WLAN م<mark>تص</mark>ل نمود.

مزایا استفاده در مکانهایی که امکان کابلکشی وجود ندارد برقراری ارتباط در حال حرکت گسترش بدون نیاز به سیمکشی از ل<mark>حاظ اق</mark>تصادی مقرون به صرفه است نسبت به شبکههای کابلی هزینه راهاندازی بیشتری دارد.

**فصل دوم**

# **Network Cabling**

**مدهای ارتباطی**

این مدها تعیین کننده روش مبادله داده و تعیین کننده جهت ارسال و دریافت داده بین دو وسیله میباشد.

- **انواع مدهای ارتباطی مبادله**
- × یک طرفه (Simple Mode): در این نوع مباد<mark>له، فقط یک</mark> طرف قادر به ارسال داده میباشد و طرف دیگر فقط دریافت کننده بوده و قادر به ارسال داده نمیباشد. بدین صورت مب<mark>ادله به صورت</mark> یک طرفه صورت میپذیرد. فرستنده رادیو و تلویزیون نمونهای از این ارتباط میباشند.
- مبادله دوطرفه غیرهمزمان (Mode Duplex Half(: در این روش هر دو طرف قادر به ارسال و دریافت داده میباشند، ولی به صورت همزمان این کار انجام نمیگیرد. مانند دستگاه بیسیم مبادله
- × دوطرفه همزمان (Full Duplex Mode): در این روش دو طرف هم قادر ب<mark>ه ارسال</mark> اطلاعات و هم قادر به دریافت آن میباشند از دستگاهی که از این قابلیت استفاده میکند، میتوان به تلفن اشاره نمود.
	- **پهنای باند (Bandwidth(**

به تفاوت میان بالاترین و پایینترین فرکانسهایی که یک سیستم ارتباطی قادر به ارسال آن میباشد، گفته می<mark>ش</mark>ود.

### **Noise**

عامل مخربی است که شکل سیگنالها را تغییر میدهد و باعث اختالل در انتقال اطالعات میگردد.

### ا**نواعNoise**

**-1** حرارتی **-2** )القای الکتریکی توسط موتورهای مکانیکی مثل موتور ماشین( **-3** هم شنوایی )اثر میدان مغناطیسی یک کابل بر کابل مجاور خود مثل اثر کابلهای فشار قوی برق(

**انواع کابلها**

### **کابل Coaxial**

کابلهای کواکسیال یا هم محور جزء اولین کابلهایی بودند که در زمینه انتقال اطالعات بکار گرفته شدند این کابل از دو هادی داخل یکدیگر تشکیل شده است که با یک پوشش پالستیکی همانند شکل از هم جدا شدهاند.

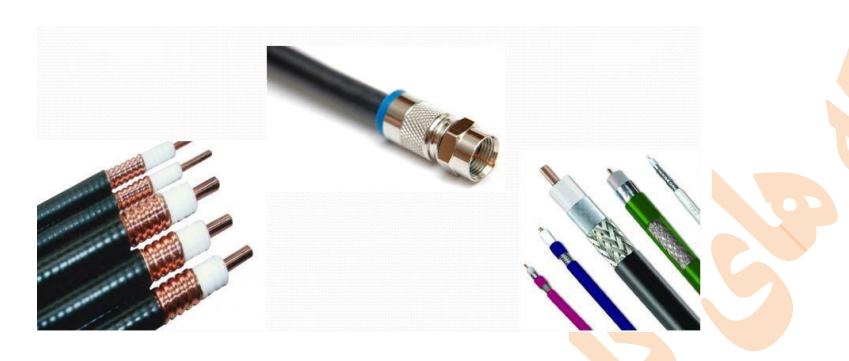

از کانکتورهای BNC برای اتصال این نو<mark>ع کابلها به</mark> کامپیوتر استفاده می**گردد** $.$ 

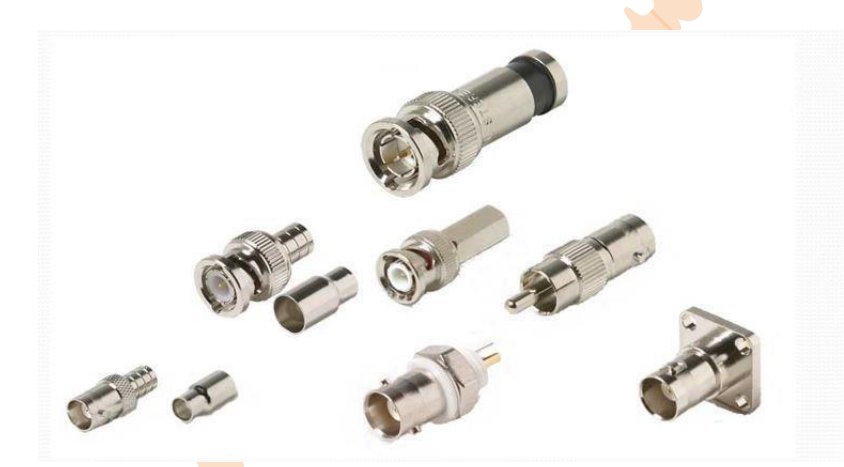

از این کابلها در توپولوژی BUS استفاده میگردد.

انواع کابل کواکسیال از نظر ضخامت:

Net Thin Coaxial ضخامت این کابل 33/0 اینچ بوده و حداکثر برد آن 183 متر است.

Thick Net ضخامت این کابل ٣/١ اینچ بوده و حداکثر برد آن ٣١١ متر است.

انواع کابل Coaxial از نظر نوع روکش:

PVC: ارزان قیمت بوده و با سوختن، گاز سمی تولید میکند و برای کابلکشی خارج از ساختمان استفاده میشود.

grade plenum: گرانتر از کابلهای pvc بوده و با سوختن گاز سمی تولید نمیکند و برای کابل کشی داخل ساختمان استفاده میگردد**.**

کابل زوج به هم تابیدهpair Twisted: این نوع کابل شامل 8 رشته سیمی بوده که دو به دو به هم پیچیده هستند که چهار تای آن برای ارسال اطالعات و چهار تای آن برای دریافت اطالعات است و در آن از کانکتورهای 23RJ استفاده میگردد.

انواع کابل زوج به هم تابیدهUTP pair Twisted **:** 

بدون محافظ pair twisted unshielded)UTP(: استفاده از این نوع کابلها در شبکههای محلی متداولتر از نوع STP میباشد. این نوع از کابلها بدون محافظ بوده و در برابر انواع نویز آسیب پذیر میباشند.

محافظدار STP)shielded twisted pair): این کابلهای نسبت به نوع قبل انعطاف کمتری داشته و به علت مقاومت در برابر امواج الکتروم<mark>غنا</mark>طیسی از این نوع کابلها در شرایط خاص استفاده می شود.

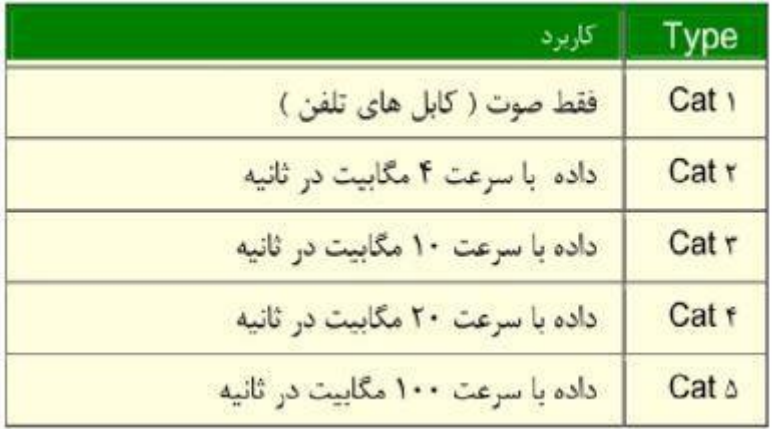

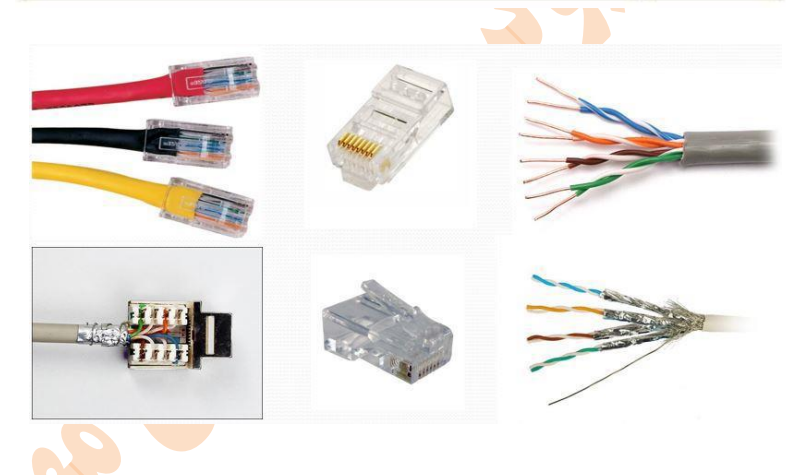

### **کابل کشی**

کابل کشی شبکه یکی از مراحل مهم در زمان پیادهسازی یک شبکه کامپیوتری است که میبایست با دقت، ظرافت خاص و پایبندی به اصول کابل *ک*شی ساخت یافته، انجام شود. در هنگام سوکت زنی و تهیه کابل شبکه نوع رنگبندی کابل شبکه و چ<mark>ینش رشت</mark>ههای کابل از اهمیت زیادی برخوردار است. در ساختار چینش رشتههای کابل دو استاندارد فراگیر وجود دارد که به استاندارد A و B معروف است. رنگ بندی در استاندارد A و B را در شکل زیر مشاهده مینمایید.

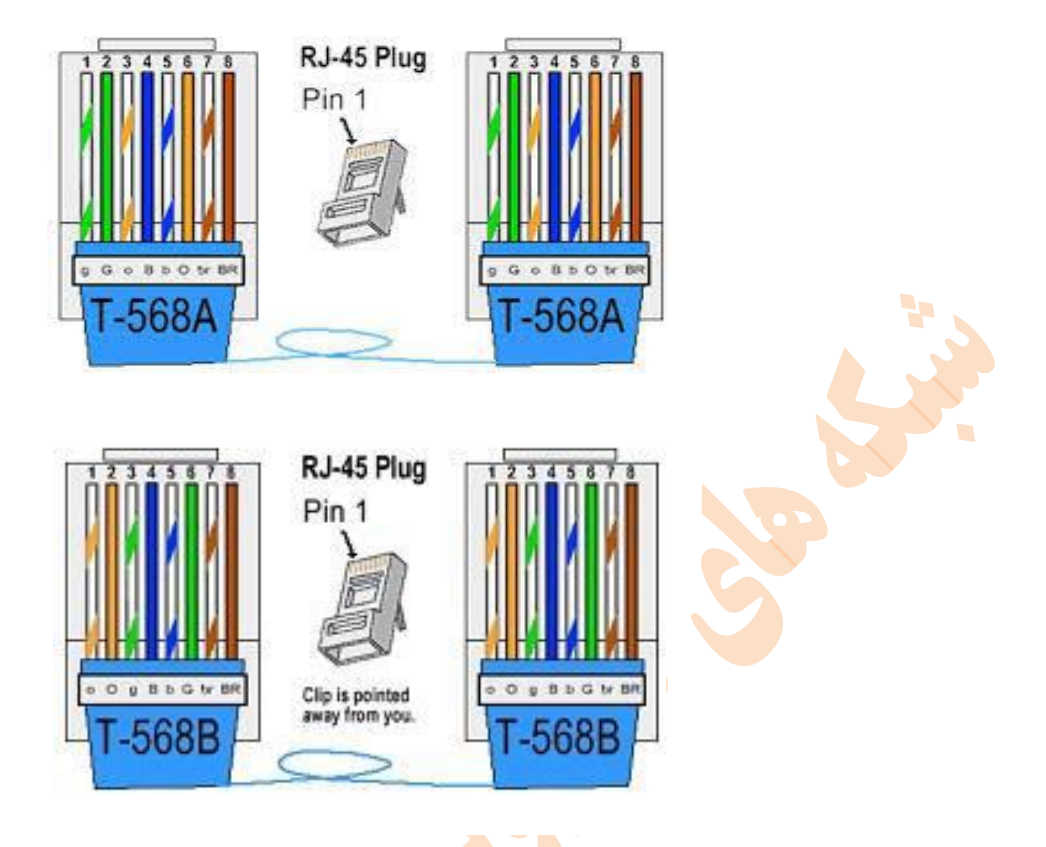

حال اگر شما در دو سر کابل از استاندارد A و یا از استاندارد B استفاده نمایید، به کابل تولید شده اصطالحا مستقیم یا Straight گفته میشود و زمانی که یک طرف کابل را استاندارد A و طرف دیگر را استاندارد B قرار دهید، به کابل تولید شده اصطالحا Cross گفته میشود.

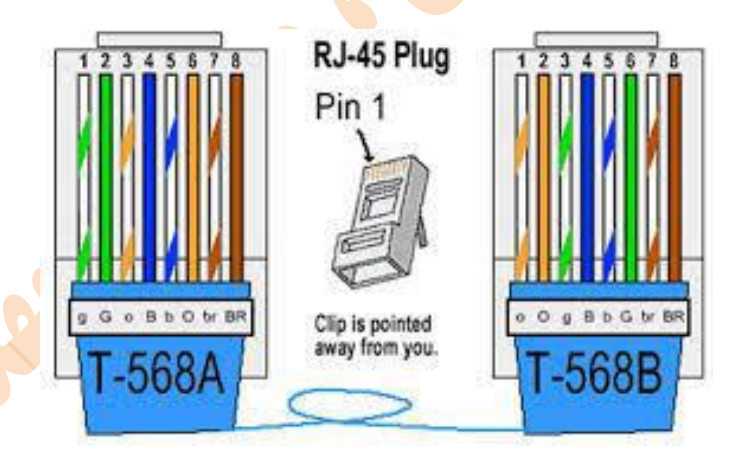

# **موارد استفاده کابلهای Cross و Straigh:**

در مواقعی که میخواهیم دو دستگاه یکسان را به یکدیگر متصل نماییم از کابل Cross استفاده میکنیم. مانند اتصال دو ک<mark>امپیوتر یا د</mark>و روتر به یکدیگر، که در این حالت از کابل Cross برای اتصال استفاده میشود. البته استثناءهایی هم در این مورد وجود دارد، مانند اتصا<mark>ل کا</mark>مپیوتر به روتر که در این مورد نیز از کابل Cross استفاده میگردد.

در اتصال کامپیوتر به سوییچ یا هاب و اتصال کامپیوتر به مودم و غیره از کابل Straight استفاده میشود. الزم به ذکر است که استفاده از این دو نوع کابل به منظور تفاوت ساختار دستگاهها در ارسال و دریافت میباشد که اکثر دستگاههای امروزی قادر به تبدیل سیگنالهای دریافتی و ارسالی بوده و با هر دو نوع از کابلها کار خواهند کرد.

برای ایجاد کابلهای UTP از تجهیزات زیر استفاده میگردد:

آچار کانکتور - سیم چین - سوکت - کابل

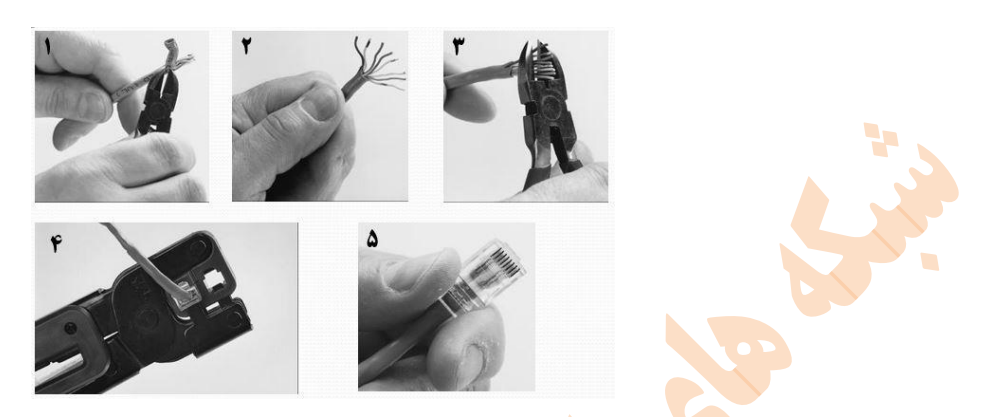

**ساخت کابل شبکه کراس و مستقيمcables Ethernet Straight & cross**

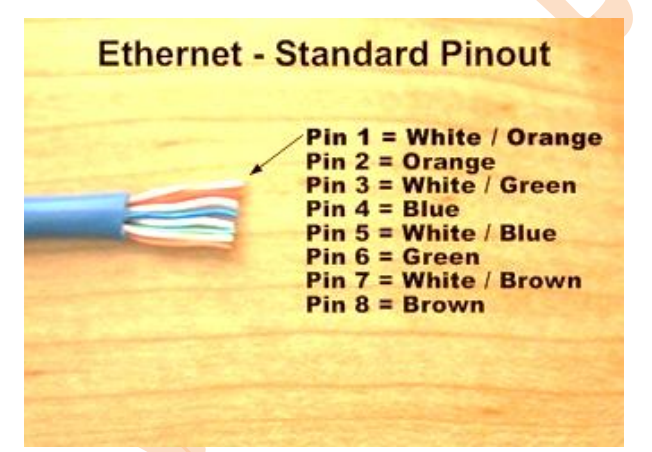

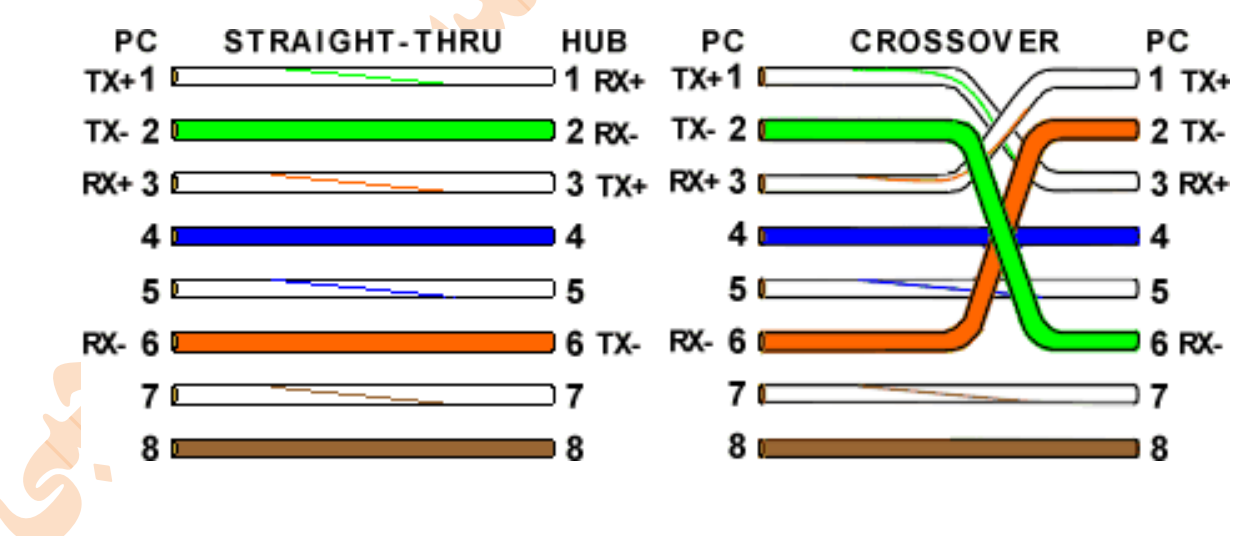

# **Fiber Optic نوری فيبر**

از کابلهای دیگر متفاوت بوده و به جای انتقال سیگنالهای الکترونیکی در داخل سیم، پالسهایی از نور را در میان پالستیک یا شیشه انتقال میدهد. در این نوع کابلها از کانکتورهای SC و ST استفاده میگردد.

# **مزایای استفاده از فيبر نوری**

در برا<mark>بر اموا</mark>ج الکترو<mark>مغ</mark>ناطیسی مقاوم هستند اندازه آن کوچک و دارای پهنای باند بسیار وسیع در حد گیگاهرتز می باشد قابلیت انتقال اطلاعات در مسافته<mark>ای طولانی</mark> حدود ۱۲۰ کیلومتر، تنها عیب این نوع کابل در هزینه نصب و نگهداری آن میباشد.

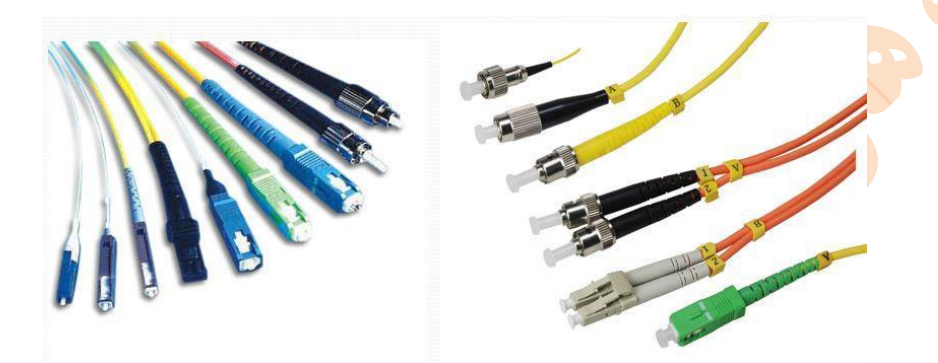

# **انواع فيبر نوریOptic Fiber**

فیبر نوری از لحاظ زاویه شکست نور و انعکاس آن کار کرده به طوری که انعکاس آن بستگی به قطر کابل دارد که انواع آن به دو دسته زیر تقسیمبندی میشود.

- ) SMF (fiber mode single: از این نوع کابل که تک مد نیز نامیده میشود به منظور انتقال اطالعات در فواصل طوالنی استفاده میگردد. در این نوع فیبر نوری از یک لیزر ILD) inject laser diode) به <mark>عنوان </mark>منبع نوری استفاده میگردد.
- ) MMF (fiber mode multi: از این نوع کابل که چند مد نیز نامیده میشود برای انتقال اطالعات در فواصل کوتاه استفاده میگردد و در آن از LED) light emiting diode) به عنوان منبع نوری استفاده میگردد<mark>.</mark>

### **Patch Panel**

برای ارتباط از سیستم کلاینت تا سوییچ در یک ساختار شبکه، باید کابل کشی انجام شود. معمولا این کابل از <mark>داخل دا</mark>کت در اتاق کلاینت تا اتاق سرور که سوییچ داخل آن میباشد، عبور میکند. داکت وسیلهای برای مرتب نمودن کابلها است که معمولا از جنس پالستی<mark>ک خا</mark>ص بوده و دارای مقسم به منظور جدا کردن کابلهای برق از شبکه است و میتواند برق را نیز در کنار کابل شبکه انتقال دهد. نمونهای <mark>از داکت</mark> را در تصویر زیر، پایین تصویر Patch Panel مشاهده می *ک*نید.

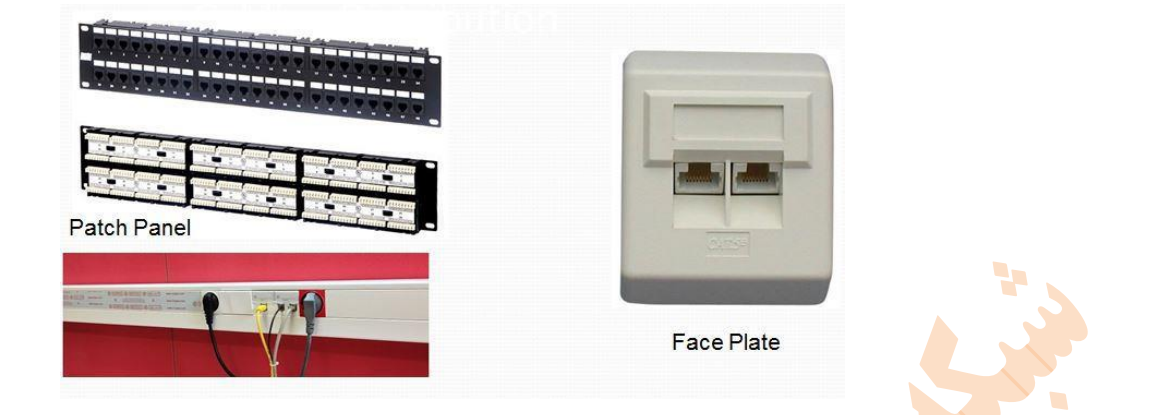

در یک شبکه معمولا یک کابل مستقیما از کلاینت به سوییچ متصل نمیشود. ابتدا یک کابل کوچک از سیستم کلاینت به داکت درون اتاق وی متصل میشود که <mark>این کار از ط</mark>ریق نصب Face Plate مطابق شکل بالا روی داکت صورت میگیرد. در مسیر داکت یک کابل تا اتاق سرور کشیده میشود. در اتاق سرور سر دیگر کابل به یک Panel Patch متصل میشود. پس از اتصال به آن، یک کابل کوچک از Panel Patch به سوییچ متصل میشود. به <mark>شکلها</mark>ی زی<mark>ر دقت کن</mark>ید.

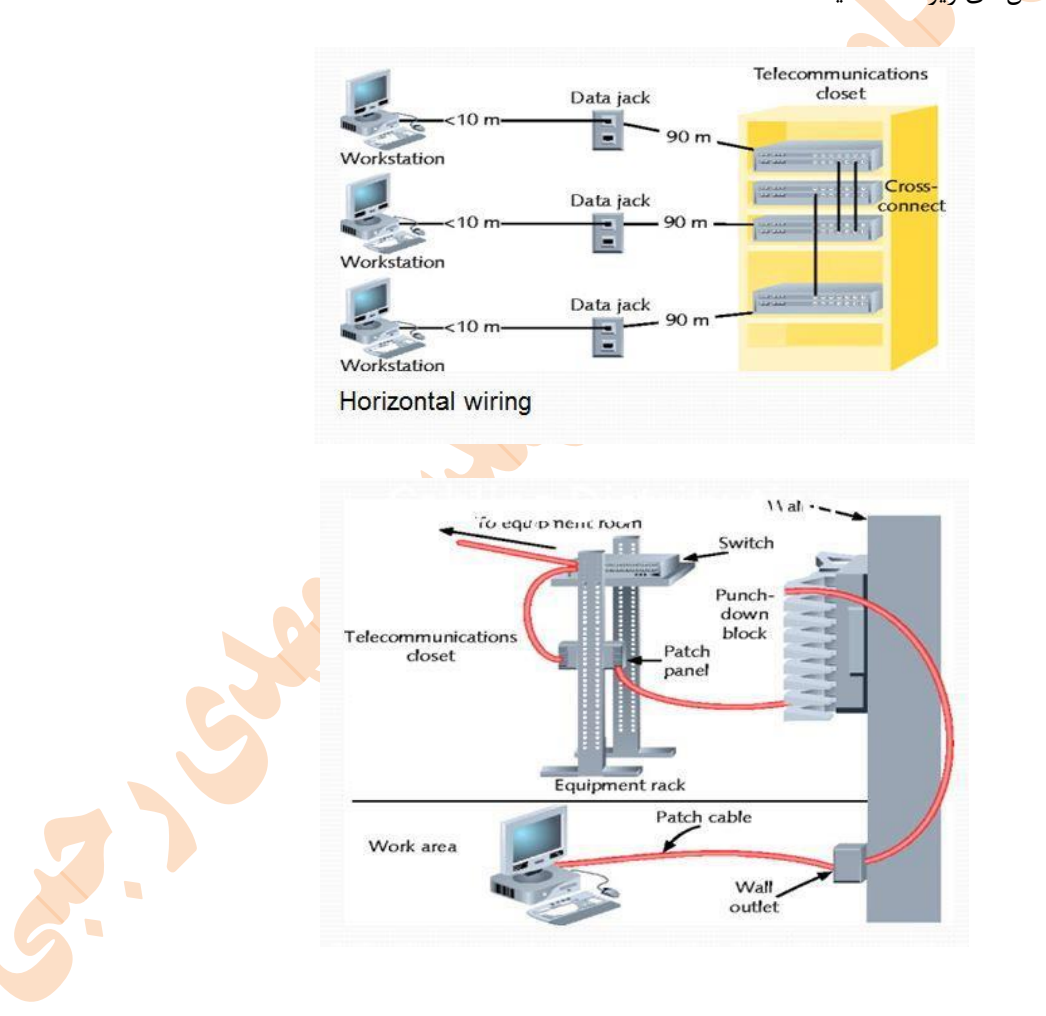

در تصویر زیر نیز شما سرعت و محدودیتهای سرعت در شبکههای کابلی یا Ethernet را مشاهده میکنید.

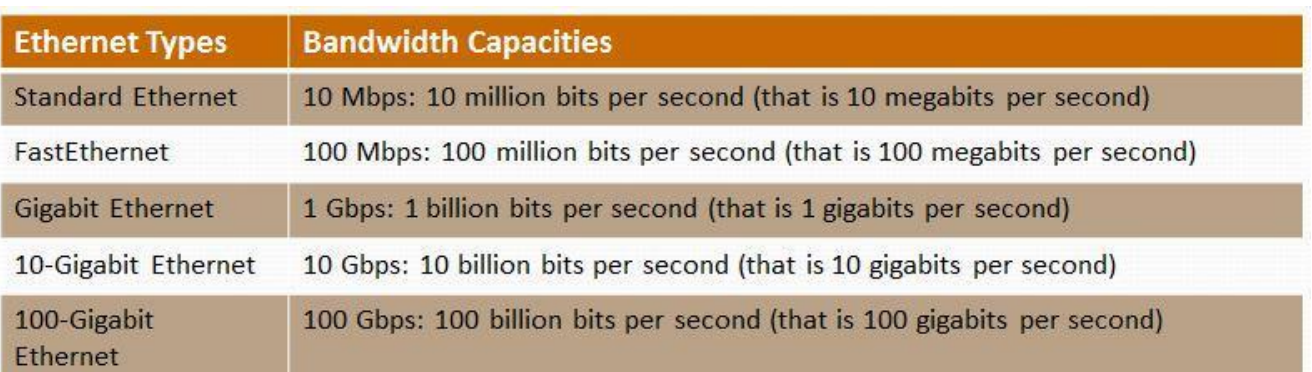

**مخابره بی سيم**

یکی از انواع راههای ارسال ا<mark>طلاعات،</mark> ارسال ب<mark>ه وسیل</mark>ه امواج مایکرویو و بدون سیم است.

### **انواع مخابره بدون سيم**

در این روش انتقال اطلاعات بین ایستگاهها از <mark>طریق امواج مایکروی</mark>و صورت میگیرد که انواع آن به شکل زیر است:

- **مخابره زمينی**: برای این منظور از آنتنهای بشقابی شده و در جاهایی که امکان کابلکشی وجود ندارد مورد بهره برداری قرار میگیرد.
- **مخابره ماهوارهای**: در این روش انتقال اطالعات توسط ماهوارههایی که حول زمین هستند بین دو ایستگاه زمینی صورت میگیرد و در مواقعی که مخابره زمینی امکان پذیر نباشد مورد استفاده قرار میگیرد.

**روش های دیگر مخابره بی سيم**

- WiFi
- Wimax  $\blacksquare$
- Bluetooth  $\blacksquare$

در شبکههای بیسیم دو ساختار برای نحوه اتصال کلاینتها در نظر گرفته میشود که شامل Ad-hoc و Infr<mark>astruc</mark>ture می<sub>،</sub>باشد.

Ad-hoc: شبکههایی که در ساختار آن از Access Point استفاده نشده و سیستمها با یکدیگر ارتباط برقرار میکنند. از این نوع شبکه زمانیکه فاصله کمی بین کامپیوترها وجود دارد مورد استفاده قرار میگیرد.

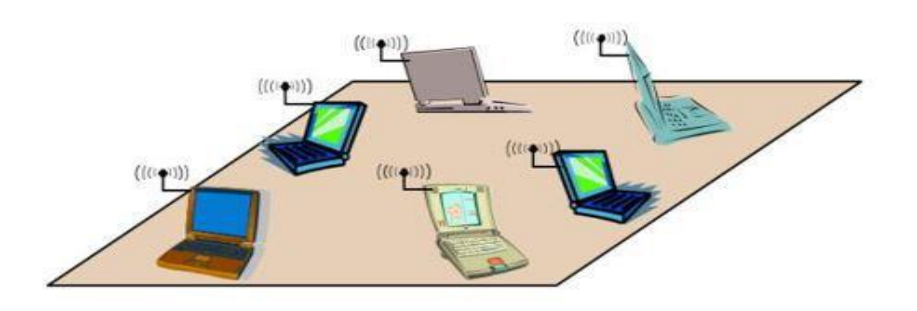

 Infrastructure: در این ساختار از یک Point Access استفاده میشود. سیستمها ابتدا باید به AP متصل شده و سپس با یکدیگر ارتباط برقرار نمایند. منطقه تحت پوشش در این ساختار بیشتر از شبکههای hoc-Ad میباشد.

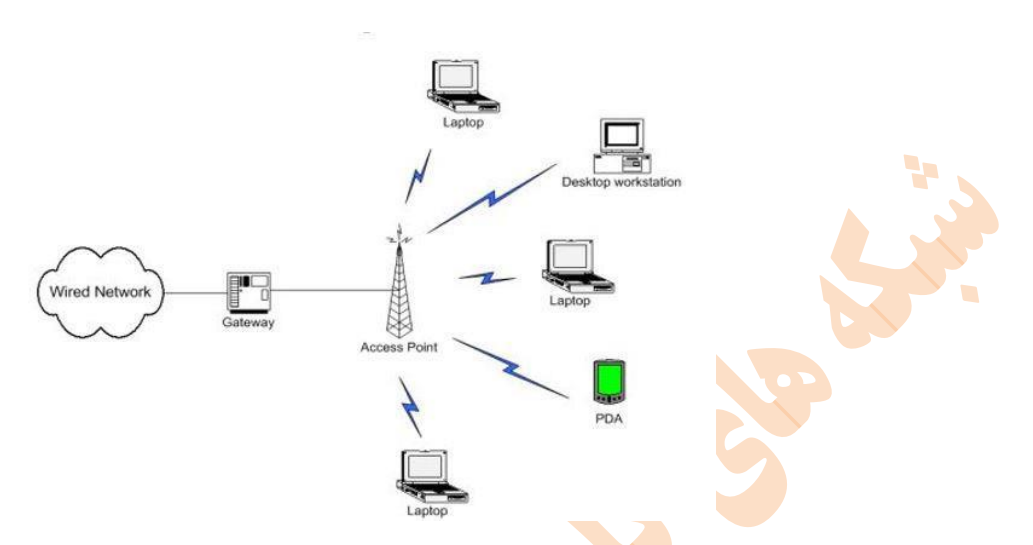

**اصطالحات رایج در شبکههای وایرلس**

SSID) Service Set Identifier): در واقع شناسه و نام Access Point است که وجه اشتراک بین AP و تمام کلاینتهایی است که قصد اتصال به آن را دارند. این نام به صورت پیش فرض <mark>اس</mark>م ش<mark>رکت س</mark>ازنده میباشد که باید آن را تعویض نمود.

Chanel: معموال بین یک تا چهارده کانال در هر AP وجود دارد. این چهارده کانال حدفاصل بین بیشتر فرکانس تا کمترین فرکانس است. اگر دو AP در یک کانال فعالیت کنند، افت سرعت در آنها بوجود خواهد آمد. معموال پیشنهاد میشود برای کارایی بهتر AP خود در کانالی قرار دهید که AP دیگری وجود نداشته باشد.

از نرمافزار Analyzer WiFi برای این منظور استفاده میگردد که در تصویر زیر نمایی از این نرمافزار که در سیستم عامل اندروید استفاده شدهاست را مشاهده مینمایید.

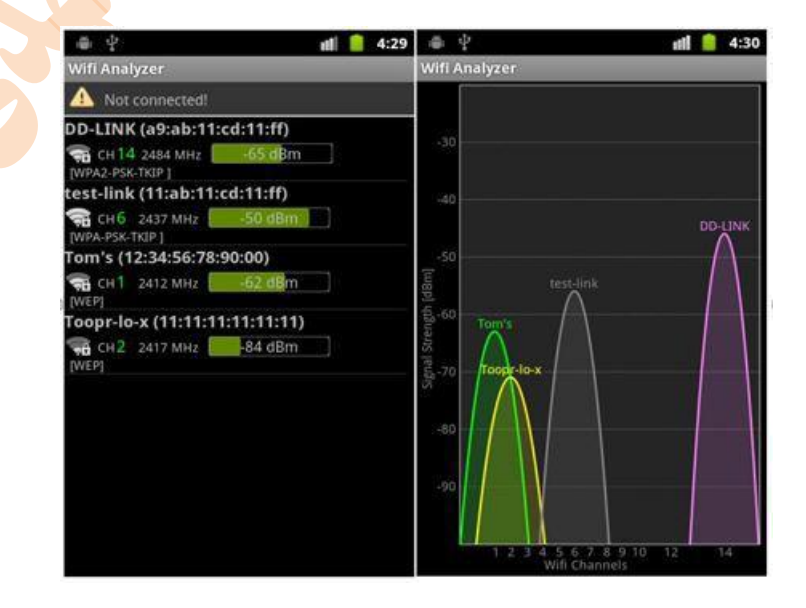

BSSID: آدرس فیزیکی Access Point میباشد.

Association: فرآیند اتصال یک دستگاه وایرلس به Point Access را گویند.

HotSpot: محلهایی که شبکههای وایرلس در دسترسی عموم قرار دارند.

مدوالسیون: جهت انتقال دیتا به صورت بیسیم، نیاز به تولید یک موج سینوسی میباشد که بیتهای دیتا را روی این موج های سینوسی سوار شده <mark>و ارس</mark>ال میگ<mark>رد</mark>ند. در طرف دیگر این بیتها از روی موج سینوسی برداشتهشده و دوباره سر هم میشوند. به موج سینوسی ، حامل )Carrier )و به سوار کردن بیتهای دیتا بر روی این موج مدوالسیون (Modulation (میگوییم. انواع مدوالسیونها شامل DSSS .میباشد FHSS وBPSK ،QPSK ،CCK ،OFDM ،

نکته: اطالعات واقعی در یک سیگنال مدوله شده را sidebands مینامند.

**انواع آنتن در شبکههای وایرلس**

آنتنها را میتوان به دو رده کلی درون ساختمان Indoor و بیرون ساختمان Outdoor تقسیمبندی کرد .آنتنهای بیرونی عموماً دارای جنس, پوشش و اتصالاتی هستند که بتوانند د<mark>ر شرایط</mark> دشوار فضای آزاد مثل باد، طوفان، برف، باران و سرما و گرمای شدید دوام بیاورند. در حالی که آنتنهای درون ساختمان با ظاهر و <mark>پوشش ظریف و ح</mark>تی الامکان زیبا ساخته میشوند تا باعث زشت شدن محیط داخلی ساختمان و دکوراسیون آن نشوند. آنتنهای درونی را نمی توان در بیرون ساختمان نصب کرد مگر آنکه در مشخصات آن به صراحت به ویژگی (درونی/بیرونی) اشاره شده باشد.

به طور کلی در شبکههای وایرلس سه نوع آنتن وجود دارد که البته هر کدام دارای زیر مجموعههایی می باشند.

- آنتن همه طرفه Directional Omni
- آنتن نیمه جهت دار Directional Semi
	- کامال جهت دار Directional Highly

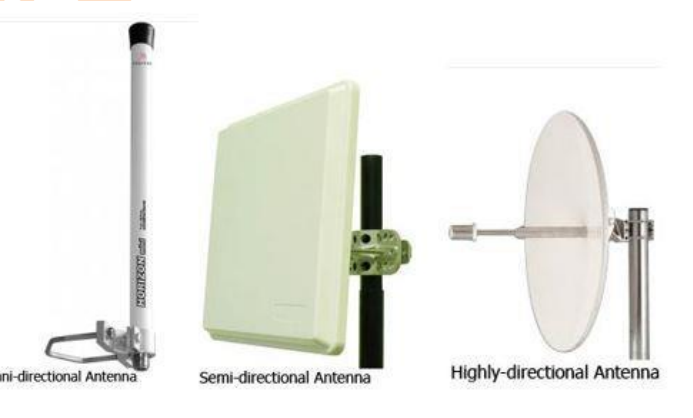

**فصل سوم** 

**مدلهایمرجع**

### OSI Reference Model

سازمان ISO یک سازمان استاندارد بین المللی است که استاندارد طیف وسیعی از محصوالت گوناگون را تعیین میکندکه از جمله این استانداردها مربوط به تجهیزات شبکه میباشد و مدل OSI نیز توسط این سازمان ارائه شد.

برای شناسایی هر چه بهتر کارکرد شبکه از مدلهای مرجع استفاده میشود که مدل OSI یکی از مدلهای مرجع است.

OSI(open system interconnection) مدل ویژگیهای

این مدل توسط سازمان ISO در سال 0984 ارائه گردید. این مدل در هفت الیه ارائه شد. هر لایه با لایه با لایه و پایینتر در ارتباط است. <mark>۷</mark> هر الیه دارای وظیفه خاصی است.

**پروتکل:** مجموعهای از قوانینی که توسط کامپیوترها مورد استفاده قرار میگیرد تا کامپیوترها بتوانند با یکدیگر ارتباط برقرار کنند. پروتکل یک توافق استاندارد بوده که ارتباطات بر اساس آن صورت میگیرد در تصویر زیر انتقال اطالعات از یک کامپیوتر به کامپیوتر دیگر را مشاهده مینمایید.

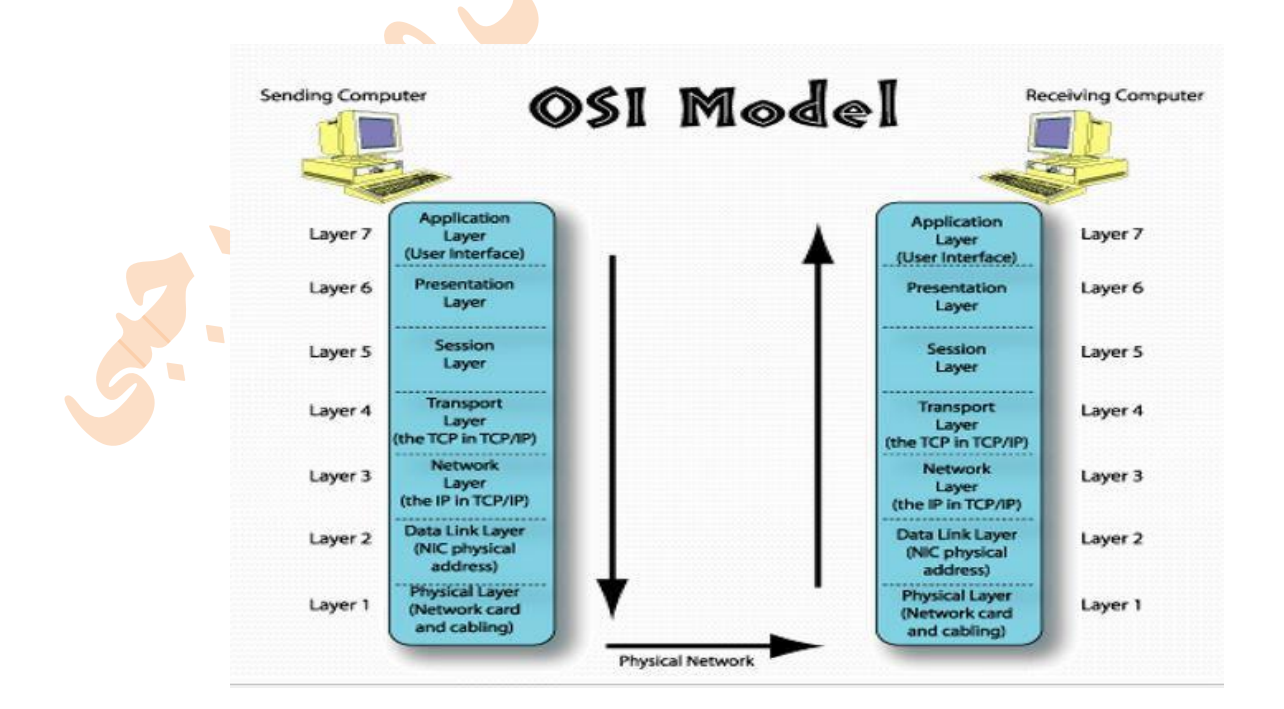

**کپسوله کردن اطالعات (Encapsulation Data(**

عمل بنیادی که پروتکلهای موجود درالیههای مختلف مدل OSI انجام میدهند اضافه کردن هدر(Header (و در یک مورد خاص فوتر (Footer) به اطلاعاتی که از لایه بالایی خود می گیرند، می باشد.

به طور مثال درخواست دستیبابی یک برنامه به منابع شبکه از الیههای پشته پروتکل میگذرد. زمانی که درخواست به الیه انتقال میرسد هدر مربوط به خود را به آن اضافه کرده و تحویل لایه شبکه میدهند. در این لایه هم هدرهای مخصوص اضافه شده و در لایه پیوند دادهها هم به همین <mark>صورت</mark> بوده <mark>و م</mark>حصول نهایی به عنوان یک بسته برای انتقال آماده میشود. بعد از رسیدن این بسته به مقصد همین موارد فوق تکرار شده ول<mark>ی این بار برعکس</mark> و رو به لایه هفتم که در هر لایه هدرها و فوترها مورد پردازش و حذف شده و پس از اتمام مراحل درخواست به برنامه مقصد در لایه هف<mark>تم یا ک</mark>اربر<mark>د</mark> می<sub>ا</sub>رسد. در واقع مفهوم کپسوله کردن فرآیندی است که در آن پروتکلهای لایههای مختلف هدر و فوتر خود را به درخواست تولید شده توسط \*یک برنامه کاربردی اضافه میکنند.

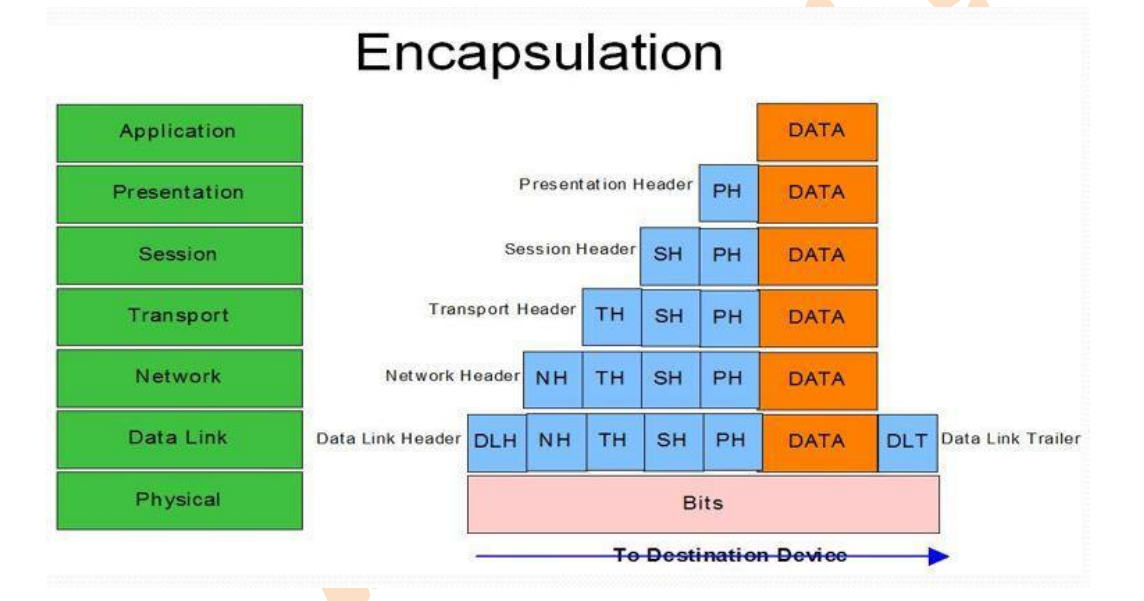

### **:Physical layer فيزیکی الیه**

اولین لایه مدل OSI بوده و در پایینترین سطح این مدل است. در این لایه نحوه اتصال دو ایستگاه ب<mark>ه یکدیگر از</mark> طریق کابل و توپولوژیهای شبکه و سرعت آنها توضیح داده میشود. این لایه مسئول تبدیل اطلاعات از بیت به سیگنالهای الکتریکی <mark>میباشد</mark>. در واقع اگر بخواهیم موقعیت این لایه را نشان دهیم لبه کارت شبکه ما یعنی مابین کارت شبکه و رسانه انتقال (کابل و…) همان لایه <mark>فیزیک</mark>ی میشود.

پارامترهایی که باید در این لایه مورد نظر باشند عبارتند از: ماهیت فیزیکی خط انتقال (مسی، فیبر نوری، مایکرویو <mark>و</mark> …) چ<mark>گونگی</mark> نمایش بیتها در قالب سیگنال متناسب با کانال ظرفیت کانال فیزیکی و نرخ ارسال (bit rate) مسائل مکانیکی و الکتریکی مانند نوع <mark>کابل</mark>، باند فرکانسی و نوع رابط کابل (کانکتور).

### **:Data link layer دادهها پيوند الیه**

دومین الیه از مدلOSI میباشد که وظیفه این الیه آن است که با استفاده از مکانیزمها کشف و کنترل خطا، داده را روی یک کانال بدلیل وجود نویز، بدون خطا به مقصد برساند. در زمان انتقال اطالعات ممکن است فریم خراب یا گم شود این وظیفه الیه پیوند دادههاست که در مقصد فریم را بررسی و خطایابی نماید وظیفه دیگر این لایه اطلاعات ارسالی از لایه بالاتر را به واحدهای استاندارد و مجاز تبدیل کرده و افزودن فیلد های اطلاعاتی خاص (مثل آدرس مبدا، آدرس مقصد، کدهای کشف خطا و …) یک فریم را تشکیل داده و برای لایه بعدی آماده میکند. این لایه خود از دو زیر لایه به نامهای LLC و MAC تشکیل شدهاست. هر کدام از این زیرالیهها وظایفی را به عهده دارند.

### **:LLC زیرالیه**

فریمبندی و شمارهگذاری فریمها و ارسال

دریافت فریمها <mark>در کام</mark>پیوتر مقصد و بازسازی آن

فرستادن Acknowledge به فرستنده در صورت دریافت صحیح اطالعات برای هر فریم

در صورت عدم ارسال Ac<mark>knowle</mark>dge از <mark>سوی گ</mark>یرنده برای یک فریم آن فریم دوباره توسط فرستنده ارسال خواهد شد

**:MAC زیرالیه**

این زیر لایه کنترل دسترسی رسانه نحوه و رو<mark>ش</mark> دسترسی یک ایستگاه به شبکه را بیان میدارد که دو نمونه از آن عبارتند از:

Token Pasing

(carrier sense multiple access / collision detection) CSMA/CD

:Token Pasing روش

جلوگیر از تصادم یا collision

حرکت یک بسته خالی از اطالعات درون شبکه (Tok(

کامپیوتر برای ارسال اطالعات منتظر Token میماند.

اقدام به ارسال اطالعات پس از رسیدن Token به کامپیوتر

باقی ماندن Token تا پایان ارسال کامل اطالعات نزد کامپیوتر

عدم ارسال اطالعات توسط کامپیوترهای دیگر

ارسال Acknowledge پس از پایان ارسال اطالعات توسط کامپیوتر دریافت کننده به کامپیوتر مبدا

ایجاد یک Token توسط کامپیوتر مبدا و آزاد کردن آن در شبکه

:CSMA/CD روش

در این روش اگر دو کامپیوتر همزمان اقدام به ارسال اطالعات کنند تصادم رخ میدهد برای جلوگیری از این تصادم هر دو کامپیوتر ارسال را رها کرده و مدت زمانی به صورت تصادفی صبر کرده و سپس مجددا اقدام به ارسال اطالعات میکنند.

**:Network layer شبکه الیه**

سومین الیه از مدلOSI میباشد که وظیفه مسیریابی و یافتن آدرسهای مبدا و مقصد برای انتقال داده را به عهده دارد. پیچیدهترین الیه مدل OSI است چون عمل مسیریابی در آن انجام میشود. این الیه ترافیک شبکه را نیز کنترل کرده و با انتخاب مسیر جدید برای داده از بروز ترافیک جلوگیری میکند. پروتکل IP که از مهمترین پروتکلهای شبکه است در این الیه قرار دارد که وظیفه آن آدرس دهی میباشد.

### **:Transport layer انتقال الیه**

چهارمین لای<mark>ه از مدل</mark> OSI میباشد که همانطور که از نامش پیداست وظیفه آن انتقال اطلاعات است. این لایه داده را از لایه بالاتر یعنی session گرفته و به قطعاتی با اندازه مناسب تقسیم کرده، اطلاعات مبدا و مقصد از قبیل شماره پورت به پاکت اضافه می کند و به لایه شبکه تحویل میدهد.

### **:Session layer نشست الیه**

پنجمین لایه از مدلOSI میباشد در ای<mark>ن لایه مانن</mark>د لایه انتقال ارسال اطلاعات است اما خدمات پیشرفتهای نیز ارائه میکند در این لایه ارتباط بین دو ایستگاه با یک توافق آغاز می شود (Authentication , Authorization , <mark>logi</mark>n ) و ادامه می یابد تا طی روالی هماهنگ پایان یابد. وظایف کلی این الیه:

برقراری و مدیریت یک نشست

شناسایی طرفین

حسابداری مشتریها

اتمام نشست

### **الیه نشست Presentation:**

ششمین لایه از مدلOSI میباشد در این لایه دادهها به روش استاندارد کد گذاری و قالببندی میشو<mark>ند.</mark>

برای اینکه کامپیوترهای با کدها و قالببندی مختلف بتوانند داده ارسال کنند باید با استفاده از یک کدگذا<mark>ری و قالب</mark>بندی استاندارد تبادا اطالعات نمایند که برای سیستمعاملهای مختلف قابل فهم باشد.

این لایه اطلاعات را از لایه بالایی یعنی لایه کاربرد گرفته و با شیوه کدگذاری استاندارد به شیوه قابل فهم برای کامپیو<mark>تر</mark> مقصد <mark>تبدیل</mark> کرده و به الیه جلسه تحویل میدهد.

### **:Application layer نشست الیه**

هفتمین الیه از مدل OSI و همچنین بزرگترین الیه از این مدل میباشد. این الیه نقطه ورودی است برای دستیابی به مدل OSI است. تمام برنامههای شبکه در این الیه قرار دارند و ارتباط بین برنامههای روی شبکه در این الیه فراهم میگردد.

در این الیه خدمات سودمندی از قبیل ارسال فایل، کنترل یک کامپیوتر از راه دور و.... ارائه میگردد.

**:TCP/IP مدل**

برخالف تصورات رایج مدل IP/TCP قبل از مدل OSI ارائه شد و در واقع مدل OSI برگرفته از مدلIP/TCP میباشد. این مدل یک ساختار چهار الیهای دارد که الیههای آن به ترتیب زیر میباشد.

Link

Ip یا Internet

**Transport** 

Application

نکتهای که در IP/TCP مهم است مفهوم مدل و پشته IP/TCP میباشد. مدل IP/TCP ساختاری چهار الیه دارد که به آن خواهیم پرداخت.

پشته TCP/IP یا TCP/IP Protocol Stack مجموعهای شامل بیش از صد پروتکل است که برای سازماندهی کلیه اجزای شبکه اینترنت به کار می<sub>،</sub>رود که به این پروتکلها در بخش<mark>های بعد م</mark>یپردازیم.

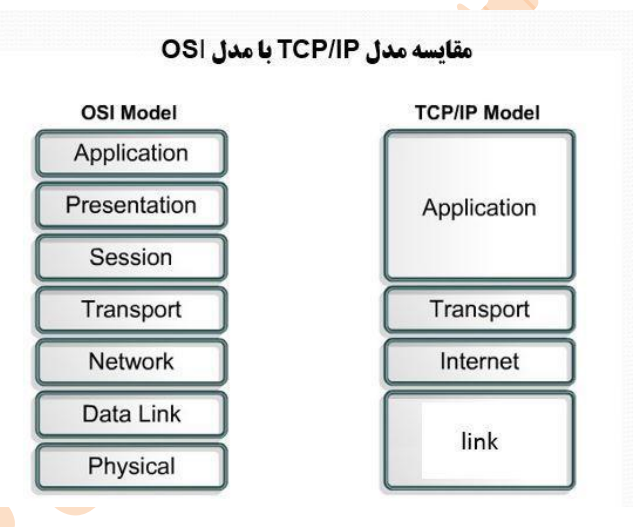

### **الیه واسط شبکه Link:**

در این الیه استانداردهای سختافزاری و نرمافزارهای راهانداز تعریف میشود.

این الیه درگیر با مسائل فیزیکی، کانالهای انتقال، نوع کارت شبکه، نوع توپولوژی به کار رفته در شبکه است.

این لایه معادل لایههای Data Link و Physical در مدل OSI میباشد.

**الیه شبکه IP یا اینترنت:**

وظیفه این الیه هدایت بستهها از مبدا به مقصد میباشد. در این الیه چندین پروتکل وظیفه مسیریابی و تحویل بستههای اطالعاتی را از مبدا به مقصد انجام میدهند.

این الیه معادل الیه Network در مدل OSI میباشد.

پروتکلهای این الیه عبارتند از:

IP

ICMP

IGMP

**ARP** 

RARP

**الیه انتقال Transport:**

وظیفه این لایه انتقال میباش<mark>د که معادل لایه انتقال</mark> در مدل OSI است.

در این لایه پروتکلهای TCP و UDP فعالیت <mark>میکنن</mark>د.

اتصال گرا بودن و بدون اتصال بودن نیز در این ل<mark>ایه تعریف میگ</mark>ردد.

دو نوع پروتکل در این الیه ارائه میگردد:

اتصالگرا connection oriented: در این پروتکل ابتدا ارتباط برقرار <mark>می</mark>شود بعد داده ارسال میگردد. (TCP)

بدون اتصال connection less: در این پروتکل نیازی به برقراری ارتباط قب<mark>ل از ارس</mark>ال داده نیست. (UDP)

**الیه کاربرد Application:**

در این لایه بر اساس خدمات لایههای زیرین، سرویس سطح بالایی برای خلق برنامههای کار<mark>برد</mark>ی ارائه می شود. این خدمات در قالب خدمات وب، انتقال صفحههای اینترنتی، مدیریت پست الکترونیکی و... است. پروتکلهای این الیه هم عبارتند از: HTTP FTP POPT TELNET DNS

DHCP

### **پروتکلهای مدل IP/TCP:**

در این بخش به آشنایی با پروتکلهای مدل IP/TCP خواهیم پرداخت. در تصویر زیر برخی از این پروتکلها را مشاهده مینمایید.

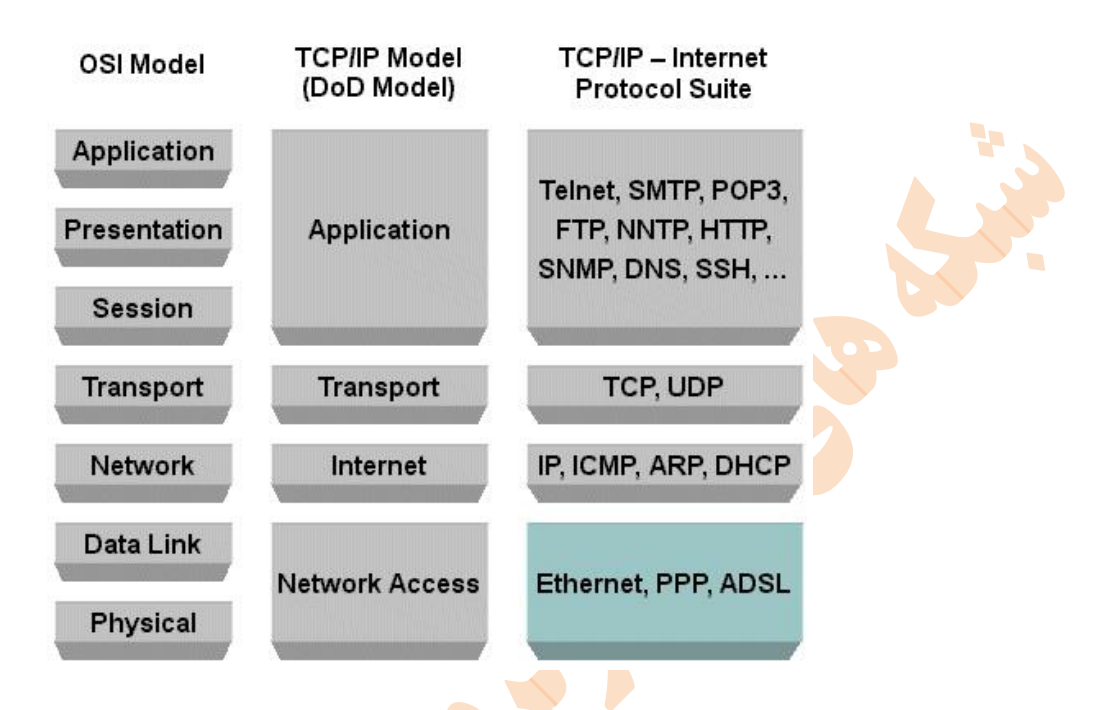

به علت اهمیت پروتکل IP و به دلیل اینکه در تمام پروتکل و سرویسهای ارائه شده در شبکه IP نقش مهمی را ایفا میکند، ابتدا به این پروتکل میپردازیم.

### **:IP یا Internet Protocol**

این پروتکل یکی از مهمترین پروتکلهای شبکه بوده و وظایف مهمی را بر عهده دارد<mark>که عبا</mark>رتند از:

کپسوله کردن: روند بسته بندی داده ها

آدرس دهی: تشخیص سیستمهای موجود در شبکه به وسیله آدرس IP

مسیریابی: تشخیص بهترین مسیر تا سیستم مقصد

قطعه بندی: بخشکردن دادهها به قطعههایی با اندازه مناسب برای انتقال در شبکه

همانطور که در قسمت کپسوله سازی در مدل OSI توضیح داده شد، در هر الیه یک هدر به بسته اصلی اضافه خواهد شد. این هدر در الیه شبکه و برای پروتکل IP به شکل زیر خواهد بود.

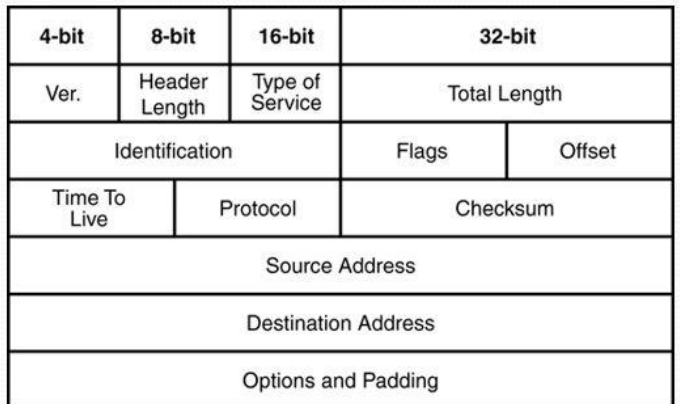

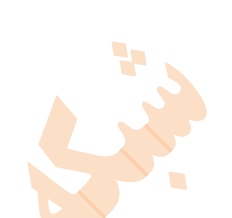

فیلد Version: اولین فیلد در هدر IP میباشد که 2 بیت است که نسخه پروتکل IP که این بسته بر اساس آن سازماندهی و ارسال شدهاست را تعیین میکند. امروزه <mark>با توجه به</mark> ارائه نسخه ۶ از این پروتکل ولی هنوز مشاهده میشود که اکثرا در شبکههای اینترنت و داخلی از نسخه ۲ این پروتکل استفاده می نمای<mark>ند. در قس</mark>متها<mark>ی ب</mark>عد به تفصیل در مورد نسخههای این پروتکل توضیح داده خواهدشد.

فیلد IP Header Length یا IHL: در <mark>این فیلد</mark> که ۲ بیتی است، طول کل سرآیند بسته را مشخص مینماید.

فیلد Type of Service: این فیلد ۸ بیتی ا<mark>ست که ت</mark>وسط آن، ماشین میزبان (ماشین تولید کننده بستهIP) از مجموعه مسیریابها تقاضای سرویس ویژهای برای ارسال یک دیتاگرام را مینمای<mark>د.</mark>

فیلد Total Length: در این فیلد ۱۶ بیتی عددی قرا<mark>ر میگیرد</mark> که طول کل بسته که شامل IP و هدر است. حداکثر طول کل بسته IP میتواند 63323 بایت باشد.

**فیلد : Length Total** در این فیلِد 61 بیتی عددی قرار می گیرد که طول کل بسته IP را که شامل مجموع اندازه سرآیند و ناحیه داده است، تعیین می کند <sub>.</sub> مبنای طول بر حسب بایت است و بنابر این حداکثر طول کل بسته IP م<mark>ی تواند ۶۵</mark>۵۳۵ بایت باشد.

فیلد Identification: با توجه با اینکه در برخی مواقع ماشینهای میزبان یا مسیریاب<mark>ها مجبو</mark>رند بسته را به قطعات کوچکتری تقسیم کنند، هر قسمت شکسته شده باید دارای مشخصهای برای شناسایی باشد. عددی که در این فی<mark>لد ۶۰ بیتی عددی قرار میگیرد که شماره یک</mark> دیتاگرام واحد را مشخص میکند. کلیه بستههای IP که با این شماره وارد میشوند قطعههای مربوط به یک دیتاگرام بوده و و باید پس از گردآوری، بازسازی شوند.

فیلد Offset Fragment: این فیلد خود دارای سه بخش است:

- -0 بیت Fragment t'Don یا DF: با یک شدن این بیت در یک بسته IP هیچ مسیریابی حق قطعه قطعه کردن آن را ندارد، چرا که مقصد قادر به بازسازی دیتاگرامهای تکه تکه شده نیست. اگر این بیت به یک تنظیم شده باشد و مسیر یاب نتواند <mark>آن را ب</mark>ه دلیل بزرگی اندازه، انتقال دهد الجرم حذف خواهد شد.
- -2 بیت Fragment More یا MF: این بیت مشخص میکند که آیا بسته IP آخرین قطعه از یک دیتاگرام محسوب میشود یا باز هم قطعه بعدی وجود دارد. در آخرین قطعه از یک دیتاگرام بیت MF صفر خواهد بود و در بقیه الزاما یک است.
- -3 بیت Offset Fragment: این قسمت که 12 بیتی است در حقیقت شماره ترتیب هر قطعه در یک دیتاگرام شکسته شده را مشخص مینماید. با توجه به حداکثر 12 بیتی بودن این فیلد، یک دیتاگرام حداکثر میتواند به 8103 تکه تقسیم شود. نکته مهم در

این فیلد آن است که اندازه هر قطعه باید ضریبی از 8 باشد. یعنی به استثنای قطعه آخر، اندازه بقیه قطعهها بایستی به گونهای انتخاب شود که ضریبی از 8 باشد.

به عنوان مثال فرض کنید مسیریابی مجبور است یک دیتاگرام را به طول 3000 بایت قطعه قطعه کند به گونهای که اندازه هر قطعه کمتر از 1300 بایت باشد. در این حالت نمیتواند اندازه هر قطعه را 1330 در نظر بگیرد چرا که ضریبی از 8 نیست ولی اندازه 1380 مناسب میباشد. بر این اساس مسیریاب، دیتاگرام را به سه بسته ۲۳۸۱ بایتی و یک بسته ۰۰۶۱ بایتی میشکند. در این مثال فرض کنید مسیریاب عدد ۳۲۳۳ را به عنوان مشخصه دیتاگرام انتخاب کردهاست. بنابراین برای هر یک از 2قطعه دیتاگرام، فیلد آفست و مشخصه به صورت زیر است.

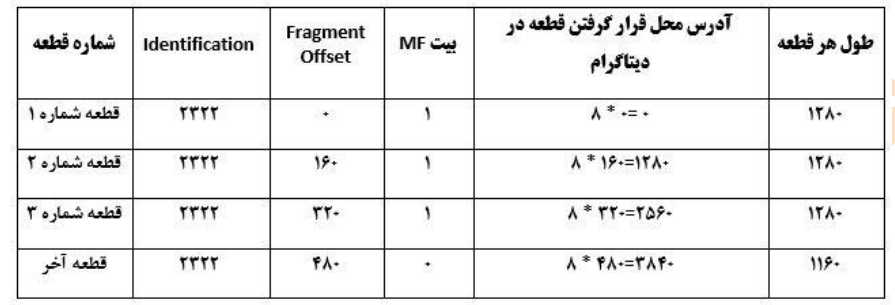

فیلد Time To Live: این فیلد ۸ بیتی در نقش یک شمارنده، طول عمر بسته را مشخص میکند. طول عمر یک بسته به زمانی اشاره میکند که بسته IP میتواند بر روی شبکه سرگردان باشد. حداکثر طول عمر یک بسته 333 خواهد بود که به ازای عبور از هر مسیریاب از مقدار این فیلد یک واحد کم میشود. هر گاه یک بسته IP به دلیل بافر شدن در حافظه یک مسیریاب زمانی رامعطل بماند، به ازای هر ثانیه یک واحد از این فیلد کم خواهد شد. حال اگر مقدار این فیلد به صفر برسد بسته IP در هر نقطه از مسیریاب باشد، حذف میگردد. البته پس از حذف یک هشدار به ماشین تولید کننده ارسال خواهد شد.

فیلد Protocol: دیتاگرامی که در فیلد داده از یک بسته IP حمل میشود با <mark>ساختمان</mark> داده خاص از لایه بالاتر تحویل پروتکل IP شده تا روی شبکه ارسال شود. به عنوان مثال ممکن است این دادهها را پروتکل TCP در لایه با<mark>لاتر ارس</mark>ال کرده باشد و یا ممکن است این کار توسط پروتکل UDP انجام شده باشد. بنابراین مقداد این فیلد شماره پروتکلی است که در الیه باالتر تقاضای ارسال یک دیتاگرام کردهاست. بستهها پس از دریافت در مقصد باید به پروتکل تعیین شده تحویل داده شوند.

فیلد Header Checksum: این فیلد که ۰۶ بیتی است به منظور کشف خطاهای احتمالی در سرآین<mark>د هر بسته ا</mark>ز IP استفاده میشود. برای محاسبه کد کشف خطا، کل سرآیند به صورت دو بایت، دو بایت با یکدیگر جمع می شود. نهایتا حاصل جمع به <mark>روش</mark> مکمل منفی می شود و این عدد منفی در این فیلد قرار میگیرد. در هر مسیریاب قبل از پردازش و مسیریابی ابتدا صحت اطلاعات درو<mark>ن سرآیند</mark> بررسی میشود. دقت کنید که فیلد Checksum در هر مسیریاب باید از نو محاسبه و مقدار دهی شود زیرا وقتی یک بسته IP وارد یک مسیریاب میشود حداقل فیلد TTL از آن بسته عوض خواهد شد.

فیلد Source Address: هر ماشین میزبان در شبکه اینترنت یک آدرس جهانی و یکتای ٢٣ بیتی دارد) البته ٢٣ بیت برای نسخ<mark>ه ٢ از IP</mark> بوده و نسخه 6 آن 138 بیتی میباشد). بنابر این هر ماشین بابد در هنگام تولید یک بسته IP آدرس خودش را در این فیلد قرار دهد.

فیلد Address Destination: در این فیلد آدرس مربوط به مقصد که باید بسته IP به آن تحویل داده شود، قرار میگیرد.

فیلد اختیاری Options: در این فیلد اختیاری میتواند تا حداکثر 20 بایت قرار داد که برای آزمایش، دیباگ، امنیت و سایر پارامترهای مشابه روی شبکه مورد استفاده قرار میگیرد. فیلد Payload: در این فیلد دادههای دریافتی از الیه باالتر قرار میگیرد.

در پایان این پست از تمامی دوستانی که قصد ورود به دنیای امنیت و نفوذ را دارند تقاضا میکنم که مطالب این پست را به دقت مطالعه نماید. چرا که تسلط بر این موضوع و موضوعات مربوط به IP/TCP که در ادامه به آن اشاره خواهیم نمود، از ضروریات ورود به عرصه امنیت و نفوذ است.

به طور مثال با دستکاری فیلدها میتوان حمالت مربوط به انکار سرویس یا DoS را انجام داد و یا اینکه برخی از ابزارهای پویش یا اسکن از فیلده<mark>ای TTL</mark> استف<mark>اده</mark> م*ی ک*نند.

لازم به ذکر اس<mark>ت که ا</mark>کثر مطالب پست حاضر از کتاب نفوذگری در شبکه و روش های مقابله جناب احسان ملکیان برگرفته شده وقسمتی از آن هم مربوطه به سایت <mark>itpro.ir</mark> م<sub>ی</sub>باشد.

## **سيستم آدرسدهی IP:**

آدرس IP برای هر کامپیوتر )هر کارت شبکه( واحد میباشد که این آدرس در فیلدهای آدرس IP مبدا و مقصد هدر قرار میگیرد و هر کامپیوتر در شبکه یا اینترنت با این IP شناخته میشود.

طول آدرس T۲،IP بیت یا ۴ بایت میباشد که ب<mark>ه چهار قسمت</mark> ۸ بیتی تقسیم میشود (به هر قسمت ۸بیتی یک Octet گفته میشود).

نکته: موارد ذکر شده مربوط به 4IPv بوده و 6 IPv بوده که 028 بیتی است و در آخر توضیح داده میشود.

که IP را به صورت ۲ عدد در مبنای دهدهی مینویسند که هر یک از این ۲ عدد بین صفر تا ۳۳۳ میباشند.

255,255,255,255,1,1,1,1

192.168.1.10

هر آدرس IP از دو قسمت شناسه شبکه (ID Network (و شناسه میزبان (ID Host (میباشد که این دو در کالسهای مختلف IP تفاوت دارد.

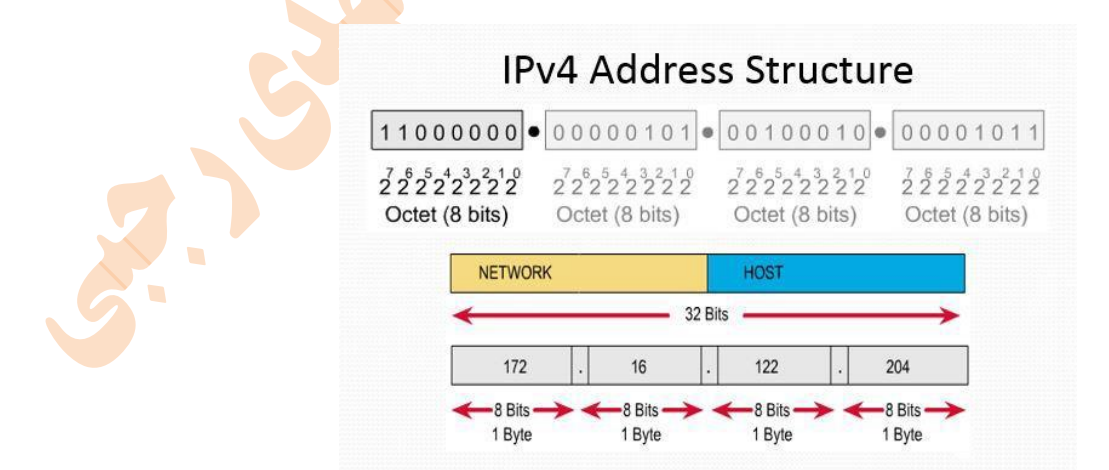

آدرس IP طبق مثال قبل به صورت دسیمال یا دهدهی میباشد ولی زبانی که برای کامپیوتر قابل فهم است زبان باینری یا همان صفر و یک است.

کالسهای IP:

شرکت (Authority Numbers Assigned Internet(IANA شرکتی است که وظیفه تخصیص IP در اینترنت را دارد تا هیچ دو IP در اینترنت یکسان نباشد.

IANA کالسبندیهایی را به منظور استفاده از IPها ارائه دادهاست که تمام شبکهها موظف به تبعیت از آن هستند.

.میشود بندی تقسیم A,B,C,D,E کالس 5 به IPv4

کلاس بندی <mark>IP به شکل</mark> زیر میباشد:

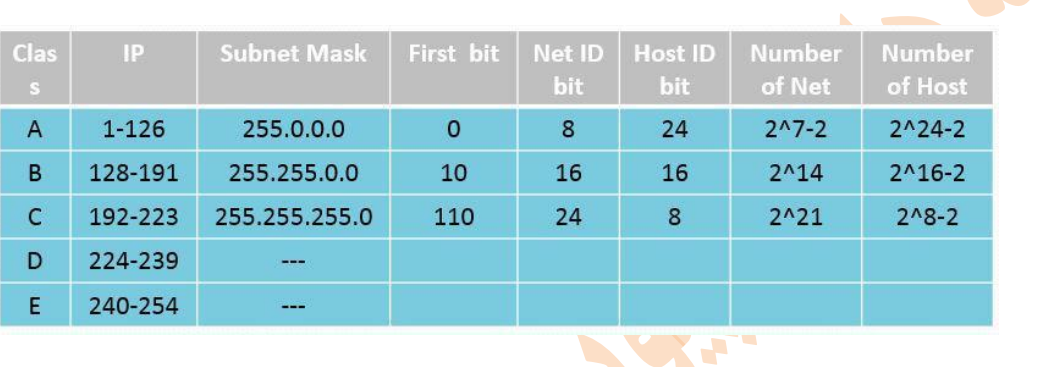

# **IPv4 Class Structure**

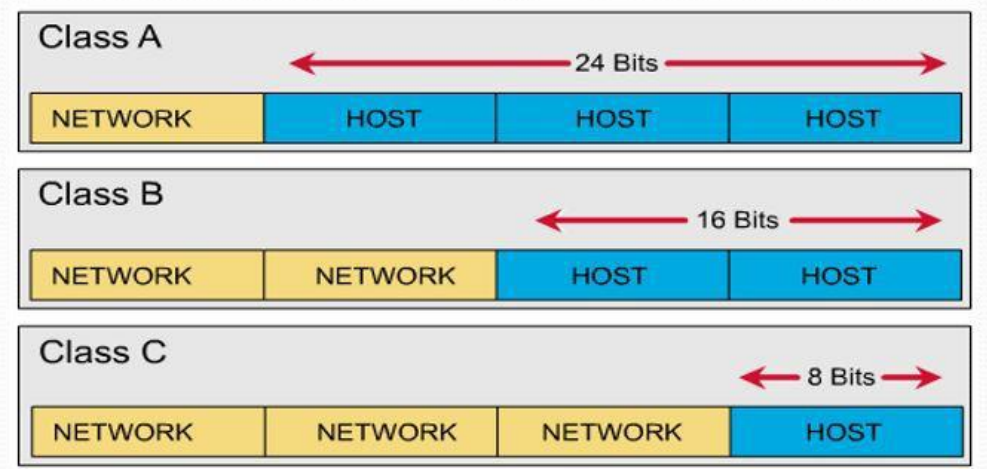

### :Public & private IP

IP Public: به آدرس IP گفته میشود که جنبه عمومی داشته و در اینترنت معتبر میباشد.

Private IP: به آدرس IP گفته می شود که در شبکههای محلی مورد استفاده قرار می گیرد.

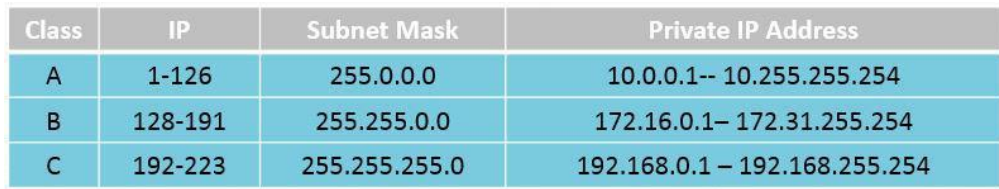

**تهیه و تنظیم: مهندس مهدی رجبی؛ مدرس دانشگاه جامع علمی و کاربردی می از mehdirajabi2010@gmail.com http://uast-tabarsi.ir** 

**انواع آدرس دهی در شبکه:**

در ساختار شبکه و آدرس دهی، سه نوع ارتباط وجود دارد که شامل آدرسهای تک پخشی یا Unicast، چند پخشی یا Multicast و همه پخشی یا Broadcast میباشد. به طور مثال شما میخواهید یه پیامک به یکی از دوستان خود فرستاده و تولد او را تبریک بگویید که در واقع ارسال یک به یک یا همان Unicast را انجام دادهاید. اگر برای یک جلسه بخواهید چند نفر از دوستانتان را دعوت کنید آنگاه در گوشی خود یک گروه ساخته و پیامک دعوت به جلسه را به آنها ارسال میکنید که این در واقع ارسال به صورت Multicast یا یک به چند است. اگر بخواه<mark>ید عی</mark>د نوروز را به همه دوستان تبریک بگویید یه پیامک ,send to all 1 می *ک*نید که این ارسال همان Broadcast است.

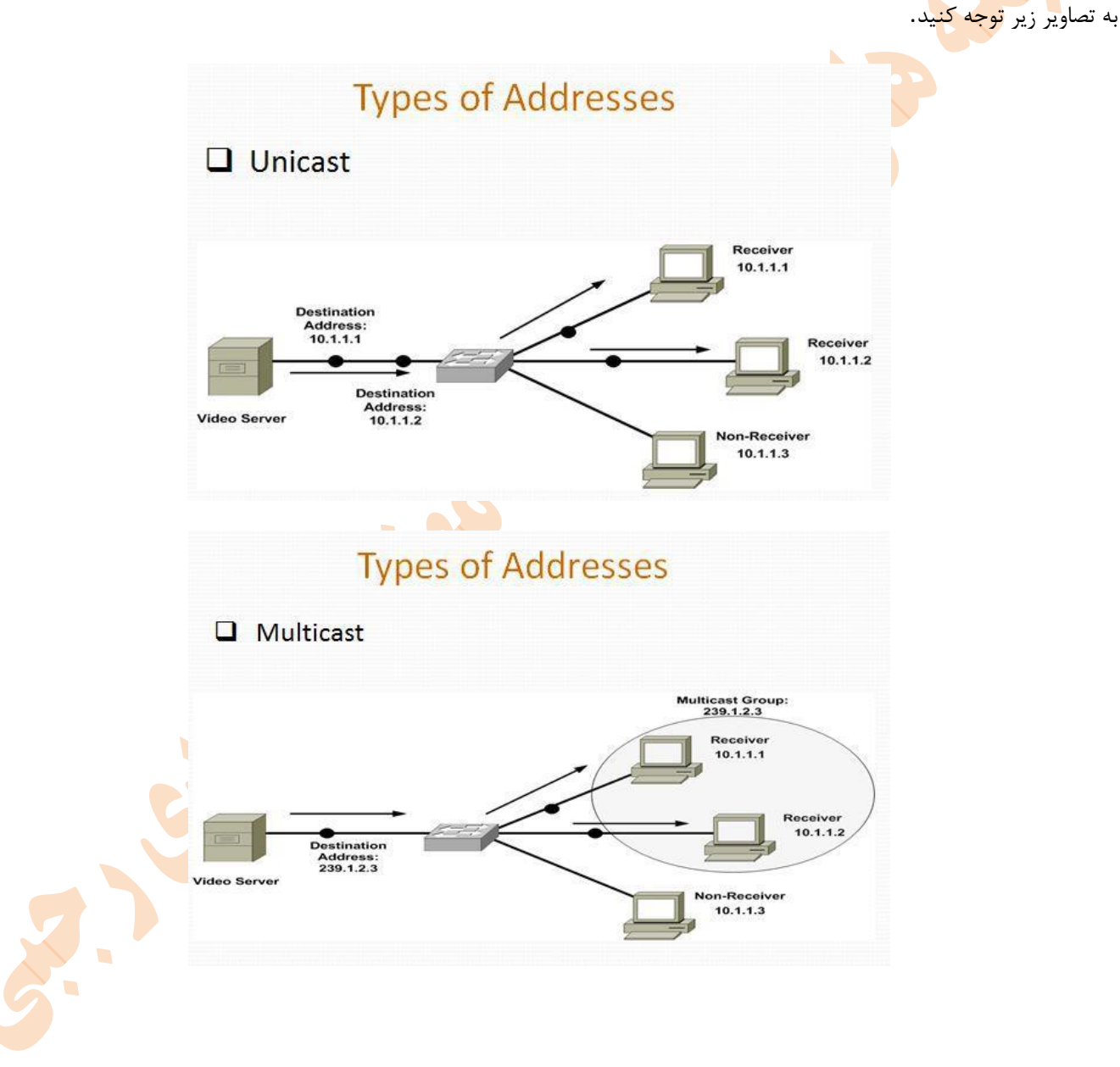

ای پی نسخه 6 :

یکی از مشکالت نسخه چهار، تعداد کم آیپی آدرس است. مقدار هر یک از این چهار بخش که با نقطه از هم جدا شدهاند، بین صفر و 255 است که با این ترتیب حدود چهار میلیارد آیپی آدرس قابل استفاده در این نسخه وجود دارد .به سادگی میتوان در یک نظر تفاوت بین6 IPv و4 IPv را تشخیص داد. یک آدرس6 IPv از 028 بیت برای آدرسدهی استفاده میکند که با این ترتیب حدود 2 به توان 028 آدرس عددی 39 رقمی خواهیم داشت و به نظر نمیرسد با این مقدار آدرس تا چند دهه آینده دچار کمبود آیپی آدرس شویم.

حال برای درک آیپی آدرس نسخه ۶، هر ۱۶ بیت را به صورت شانزده تایی یا همان هگزادسیمال می\*نویسیم و با علامت کولن (:) آنها را از هم جدا می کنیم.

Pنسخه 6 عددی 026 بیتی است و بر مبنای هگزا دسیمال میباشد. دارای 8 Octet است که هر کدام 06 بیت است6 IPv.دارای Prefix است.

نمونهای از IP نسخه 6 را در زیر مشاهده مینمایید. که در آن هر قسمت با : از هم جدا شدهاند. در ساختار IP نسخه 6 به جای

،Subnet mask

Prefix جایگزین شدهاست<mark>.</mark>

### A3C38:1FF:FE11AA:8:1111:1111:13FB3110:1

شما برای راحتی و خوانایی نمونههایی از این دس<mark>ت IP</mark> نسخه ۶ میتوانید صفرهای قبل از اعداد در بین : را حذف نمایید .همچنین در صورتی که تمامی اعداد در یک قسمت صفر بود، به جای 2 صفر میتوان از یک صفر استفاده کرد. در این صورت نمونه باال به نمونهای که در زیر آمدهاست، تبدیل خواهد شد.

### A3C38:1AA:FF:FE8:1:1:3:FB3110

باز هم برای خوانایی IP شما میتوانید قسمتهایی که صفر هستند را حذف نموده و خالی بگذارید. به نمونه زیر توجه کنید.

### A3C38:1AA:FF:FE3::8:FB3110

نکته: اساس کار در شبکههای بر مبنای IP نسخه ۶، نام می باشد ساختار یک به یک در این <mark>IP به</mark> شکل زیر است.

Global

معادل همان Public در نسخه 2 است. این نوع IP با 001 شروع میشود.

Link-Local

معادل apipa در نسخه 2 است. این IP با8 fe شروع میشود.

Site-local

معادل Private در نسخه 2 است. این IP با0 fec شروع میشود.

Special

معادل Back Loop در نسخه 2 است. به صورت 1:: نشان داده میشود.

**مسيریابی یا Routing**

یکی از پیچیده ترین عملکردهای شبکه، انجام فرآیند مسیریابی میباشد. این عمل در الیه سوم از مدل OSI یعنی شبکه یا Networkصورت میگیرد. مطالب زیادی در زمینه مسیریابی در کتب مختلف نوشته شدهاست ولی در این قسمت از دوره Network بیشتر به بحث اولیه آن میپردازیم و مباحث پیشرفته و همچنین پیاده سازی این ساختار در دورههایی مانند CCNAو CCNP به طور کامل بررسی میگردد.

عملیات Routing میتواند توسط یک دستگاه الیه سه مانند Router و یا یک سرور مایکروسافت که سرویس RAS و RRAS روی آن نصب شده باشد، در سطح شبکه صورت گیرد.

این دستگاهها و عملیات مسیریابی زمانی در شبکه رخ میدهد که ناهمگونی در زیر شبکه و یا آدرس IP متفاوتی در شبکه بوجود آمده و بخواهیم بستهای را از اصطالحا Domain Broadcast خارج کنیم و به شبکه دیگری وارد نماییم.

این مورد را با یک مثا<mark>ل توضیح می</mark>دهم.

فرض کنید شما داخل منزل <mark>خودتا</mark>ن هستید<mark>. ا</mark>گر بخواهید یکی از افراد خانه را صدا بزنید، او جواب شما را میدهد ونیازی به رفتن به جایی خارج از خانه نیست. حال شم<mark>ا می</mark> خواهی<mark>د یک مطل</mark>بی را به همسایه خود بگویید باید ابتدا از خانه خارج شده و درب خانه وی را زده و پس از دیدن وی، مطلب مورد نظر را به وی منتقل کنید.

فرآیند مسیر یابی هم تقریبا به همین صورت <mark>است ولی</mark> نه به همین راحتی !!!!!!اگر شما بخواهید داخل بازه شبکه خود یا اصطلاحا در یک Subnetارتباط برقرار کنید، نیازی به خارج شدن از شبکه و استفاده از روتر نیست. ولی اگر بخواهید با یک شبکه با رنج متفاوتی از IP و Subnetارتباط برقرار کنید، نیاز مند یک دستگاه واسط برای انجام عمل مسیریابی میباشید. به شکل زیر توجه نمایید

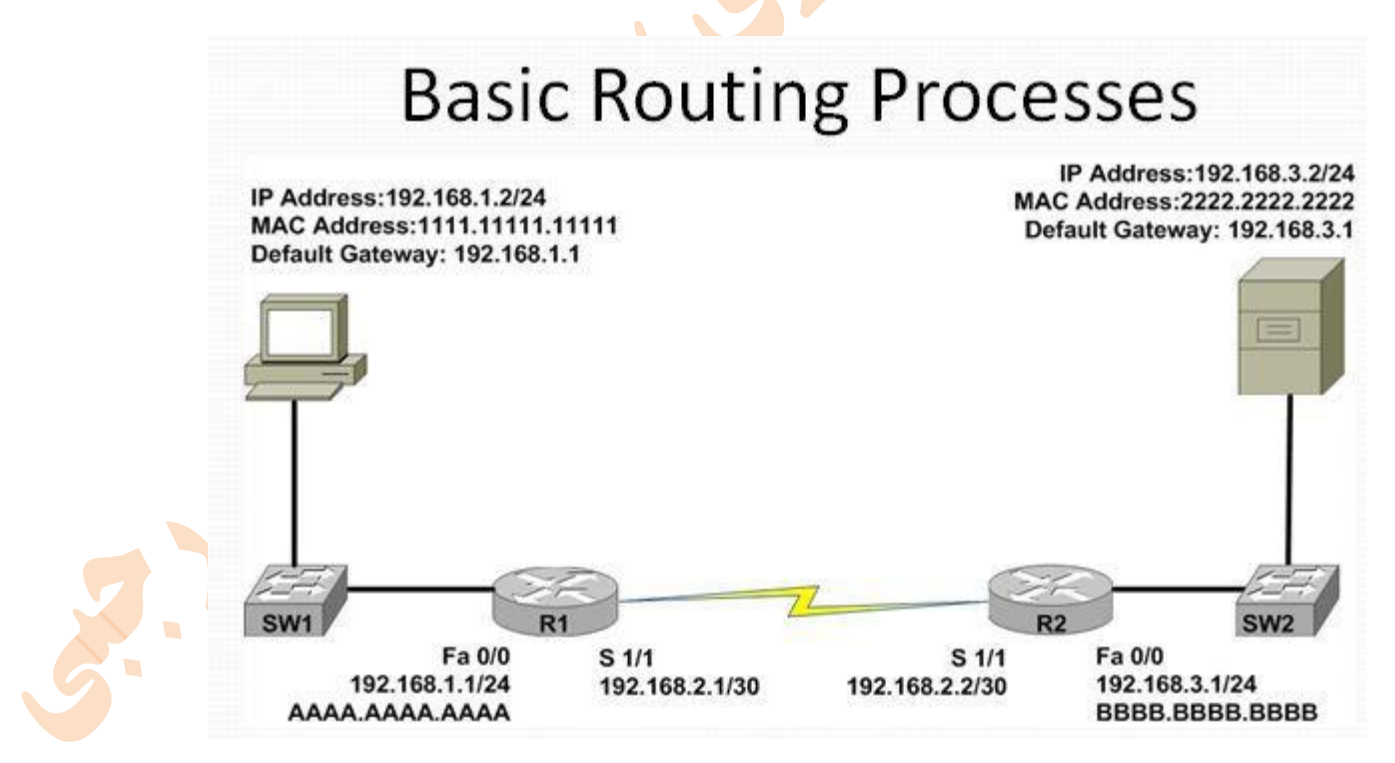

برای ارتباط با یک شبکه دیگر شما نیاز به داشتن روتر یا مسیریاب دارید. وظیفه این دستگاه انجام عمل مسیریابی و ارسال بسته اطالعات از یک سمت شبکه یا یک گوش(Interface (خود به سمت دیگر شبکه یا گوش دیگر خود است .پس از تنظیماتی که باید در مسیریاب صورت پذیرد شما باید بر روی کالینتهای خود در قسمت تنظیمات کارت شبکه IP کارت شبکه سمتی از روتر که طرف کالینت است را به عنوان Gateway Defaultقرار دهید. در مقصد هم این کار باید صورت پذیرد

عملیات مسیریابی به روش های مختلفی انجام میگردد. این روش ها بیشتر به دو قسمت Static و Dynamic دسته بندی میشوند. در روش ایستا شما باید به صورت دستی جداول مسیریابی را تنظیم نمایید و ساختار آن را به شکل مورد نظر خود پیکربندی نمایید)ساختار آن در دوره CCNAبحث میشود). این کار شاید زمانی که شما یک یا چند مسیریاب داشته باشید، راحت به نظر برسد. اما زمانیکه تعداد روترها در بین را بیشتر میشود استفاده از ساختار ایستا بسیار زمان بر بوده و در برخی موارد با مشکل پیکربندی نادرست مواجه میشود .در روش پویا یا Dynamicشما راهکار راحتی تری پیش رو دارید و با استفاده از پروتکلهای مسیر یابی مختلف میتوانید به راحتی مسیریابی را با صرف وقت کمتر انجام دهید. نمونهای از این پروتکلها به ترتیب زیر است:

RIP (Router Information Protocol )

OSPF (Open Shortest Path First )

EIGRP (Enhanced Interior Gateway Routing Protocol )

BGP (Boarder Gateway Protocol )

در انجمن فیلمی به همراه صدا قرار داد<mark>ه شدهاست</mark> که در محیط برنامه Packet Tracer یک ساختار مسیر یابی توضیح داده میشود .برنامه Packet Tracerبه منظور شبیه سازی دست<mark>گاههای</mark> شرکت سیسکو طراحی شدهاست و محیط البراتواری برای تست دستورات سیسکو و آموزش های آن است.

### NAT (Network Address Translate)

همانطور که در بخش قبل در مورد مسیریابی توضیح دادم، زم<mark>انی که ب</mark>خواهی<mark>م</mark> ارتباط به صورت دو طرفه برقرار شود از ساختار Routeاستفاده میشود. البته شاید این تعریف در نگاه اول درست به نظر نرسد ولی اگر ارتباط Route را از نوع دو طرفه مطرح کنیم، یعنی هم مبدا و هم مقصد بتوانند با یکدیگر ارتباط داشته و قادر به تبادل اطلاعات باشند، آنگاه <mark>NAT را م</mark>ی توان یک ارتباط یک طرفه تعریف کرد. به صورتی که زمانیکه NAT را پیاده سازی میکنیم، شم دارای یک IP عمومی یا Publicدر اختیار دارید و مابقی IP ها به صورت Private میباشند. در این صورت شما قصد دارید تا از طریق IP عمومی به سیستمهایی که IP خصوصی دارند، اینترنت بدهید.

به منظور پیاده سازی چنین پروژهای از ساختار NAT استفاده میگردد.

همانطور که از نام این پروتکل مشخص است، وظیفه آن ترجمه آدرس IP میباشد. در مثال فوق تمامی درخواستهای ارسالی از داخل شبکه به وسیله IP های خصوصی به سمت روتر هدایت شده و از آنجا به IP عمومی ترجمه شده و به اینترنت و مقصد مورد نظر ارسال میشود. در این صورت تمام کاربران شبکه داخلی با یک IP عمومی وارد اینترنت میشوند .یکی از دالیل استفاده از NAT بحث صرفه جویی در استفاده از IPمیباشد. به صورتی که در فوق مشخص شد، ما با یک IP به چندین نفر اینترنت دادیم و از IP دیگری استفاده نکردیم.

یکی از دلایل دیگر، بحث امنیت است. در صورتی که شما از NAT استفاده نمایید، ارتباط به صورت یک طرفه برقرار است .یعنی شم<mark>ا قادر</mark> خواهید بود مقصدی در اینترنت را مشاهده نموده و به آن پیغامی ارسال کنید و مستقیما با آن در ارتباط باشید. حال آنکه از خارج از شبکه شما کسی قادر به ارتباط مستقیم با شما نیست. اکثر ساختارهای اینترنتهای خانگی بدین صورت است و به همین خاطر است زمانی که شما IPاصلی خود را پیدا میکنید و آن را در مروگر وارد میکنید با صفحه \*الگین مودم مواجه میشوید و نمیتوانید به سیستمی که پشت NAT است به صورت مستقیم Desktop Remote بزنید.

تصویر زیر نمونهای از ساختار NAT در شبکه است.

# **Network Address Translation(NAT)**

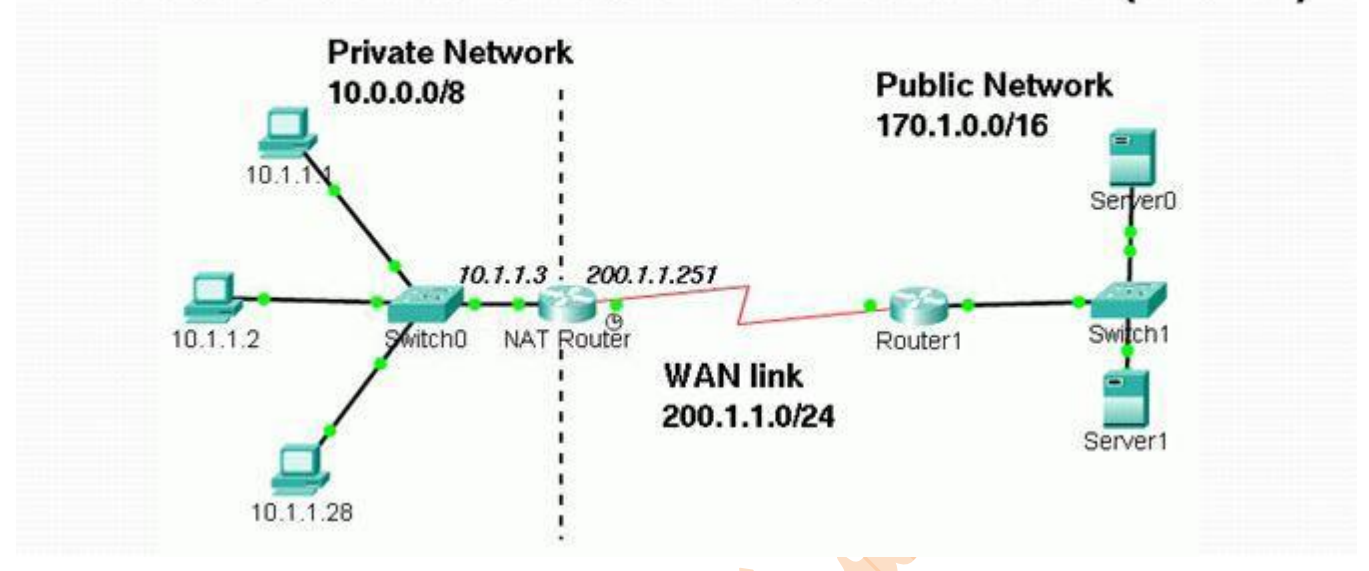

مواردی که گفته شد، گوشه از کاربرد های NAT در <mark>ساختار شب</mark>که بوده و شما در محیط واقعی شبکه و ساختار ارتباطی به کاربرد های دیگر آن مواجه خواهید شد.

ICMP (Internet Control Message Protocol) پروتکل

این پروتکل در کنار پروتکل IP برای بررسی انواع خطا و ارسال پیام برای مبدا بسته در هنگام بروز اشکاالت ناخواسته استفاده میشود. در واقع ICMPیک سیستم گزارش خطاست

چون ICMP خود درون یک بسته IP جاسازی میشود بنابراین فیلد پروتکل در سرآیند بسته IP باید باشماره مشخصه پروتکل ICMP تنظیم شود.

کار دیگر ICMP حمل درخواستهای گوناگون برای دریافت اطالعات به سیستمهای دیگر و برگرداندن جواب های حاوی آن اطالعات است . PINGهم یک ابزار کمکی در این پروتکل است که با زدن این دستور به همراه IP مقصد در محیط CMD تعداد 2 پاکت ارسال میکند و مشخص کننده برقراری ارتباط بین دستگاه مبدا و مقصد میباشد.

### Ping 10.0.0.1

از این دستور برای تست برقراری ارتباط استفاده میشود. هنگامی که این دستور را در محیط CMD وارد میکنید، اگر ارتباط برقرار باشد با پیغامی شبیه زیر مواجه میشوید

Reply from 119.779.717.7: bytes=77 time=011 ms TTL=11

خط باال بدین معنی است که پاسخ از آدرس 216.239.312.2دریافت شدهاست. حجم بستهای که از آدرس مقصد دریافت شدهاست 32 بایت است. زمانیکه طول کشیده تا پاسخ دریافت شود 199 میلی ثانیه بودهاست. TTL که مخفف live to Tim است

در بخش مربوط به سرآیند IP توضیح داده شدهاست. این جا این عدد برابر 41 میباشد. به صورت پیش فرض اگر مقصد از سیستم عامل لینوکس استفاده نماید این عدد 64 است. اگر از ویندوز استفاده کرده باشد، این عدد 028 است و اگر از سختافزارهای سیسکو استفاده شده باشد، این عدد 256 میباشد.

نکتهای که باید به آن توجه کرد این است که در هنگام برقراری ارتباط به ازای هر گام در شبکه که همان روتر است، یک عدد از عدد پیش فرض کم میشود و هرگاه به صفر برسد بسته از چرخه ارتباط حذف شده و یک پیام به مبدا ارسال میشود .در جدول زیر برخی از پیامهای مربوط به ICMP را مشاهده مینمایید.

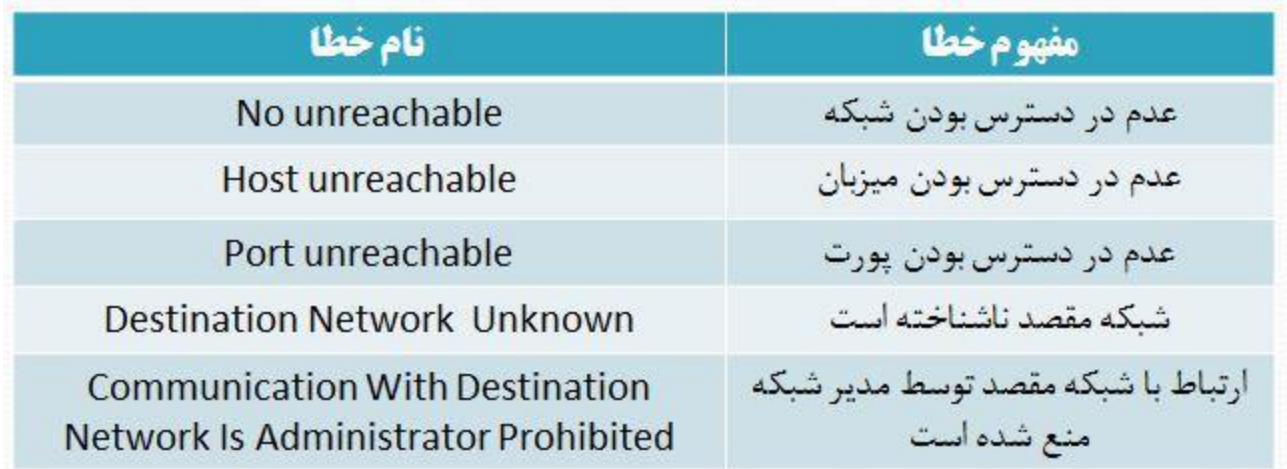

ARP (Address Resolution Protocol) •

کار پروتکل ARP تبدیل آدرس IP به MAC بوده و با ارسال بستههای Broadcast در سطح شبکه، آدرسهای MAC ماشینهای داخل شبکه را شناسایی میکند. هنگامی که یک ماشین نیاز به برقراری ارتباط با دیگ<mark>ران داشت</mark>ه باشد، به جدول ARPمراجعه میکند. اگر آدرس MACدر این جدول پیدا نشد، پروتکل ARP یک بسته Broadcast را برای شناسایی آن درون شبکه پخش میکند.

در واقع در جدول ARP برای هر IP آدرس MAC آن مشخص شدهاست.

یک کامپیوتر هنگامی که بستههای ARP Request و ARP Reply را دریافت مینماید، حافظه ARP <mark>یا A</mark>RP خود را بروز رسانی مینماید. یک میزبان در یک شبکه LAN میتواند بستههای ARP را به راحتی جعل نماید زیرا پروتکل ARPنیازی به احراز هویت ندارد. نفوذگر میتواند این نقض ذاتی را به عنوان یک مزیت در نظر گرفته و کامپیوترهای داخل شبکه را مورد حمله قر<mark>ار دهد</mark>.

برای مدیریت این پروتکل میتوان از دستورات خط فرمان کمک گرفت.

برای دیدن لیست مک های حافظهای آر پی

ARP –a IP

محتویات حافظه ARPکارت شبکهای را نشان میدهد که توسط آی پی مشخص شدهاست

ARP –n IP

برای اضافه کردن یک مک به حافظهای آر پی

ARP –s IP MAC

برای پاک کردن یک مک از حافظهای آر پی

ARP –d IP

DHCP(dynamic host configuration protocol)

از این پروتکل <mark>برای داد</mark>ن IP به صورت اتوماتیک استفاده می شود.

هنگامی که سرور DHCP باال بوده و به سوییچ متصل است و کاربر هم به سوییچ متصل شده و حالت تنظییم IP خیود را در حالیت اتوماتییک قرار دهد، یک بسته <mark>Broad</mark>cast توسط کاربر در شبکه با عنوان DHCP Discover پخش میشود. این بسته بدین معنی است که کـاربر بـه دنبال سرور DHCP میگرد<mark>د. هنگام</mark>ی که ای<mark>ن ب</mark>سته به سرور DHCP رسید، سرور آن را تحویل گرفته و یک بسته Unicast به عنوان DHCP Offerبه سمت کاربر ارسال میکند. ای<mark>ن بسته</mark> بدین معنی است که سرور DHCP خود را به کاربر معرفی میکند. کـاربر پـس از دریافـت ایـن بسته، یک بسته Broadcast به عنوانDHCP Request را در سطح شبکه پخش خواهد کرد که بیانگر آمادگی بـرای گـرفتن IP اتوماتیـک است. در این زمان سرور DHCP پس از دریافت بسته Request DHCP یک بسته Unicast با عنوان Ack DHCP را به سمت کاربر ارسیال می کند که این بسته حاوی اطلاعات مربوط به IP <mark>اتوماتیک بر</mark>ای کاربر است.

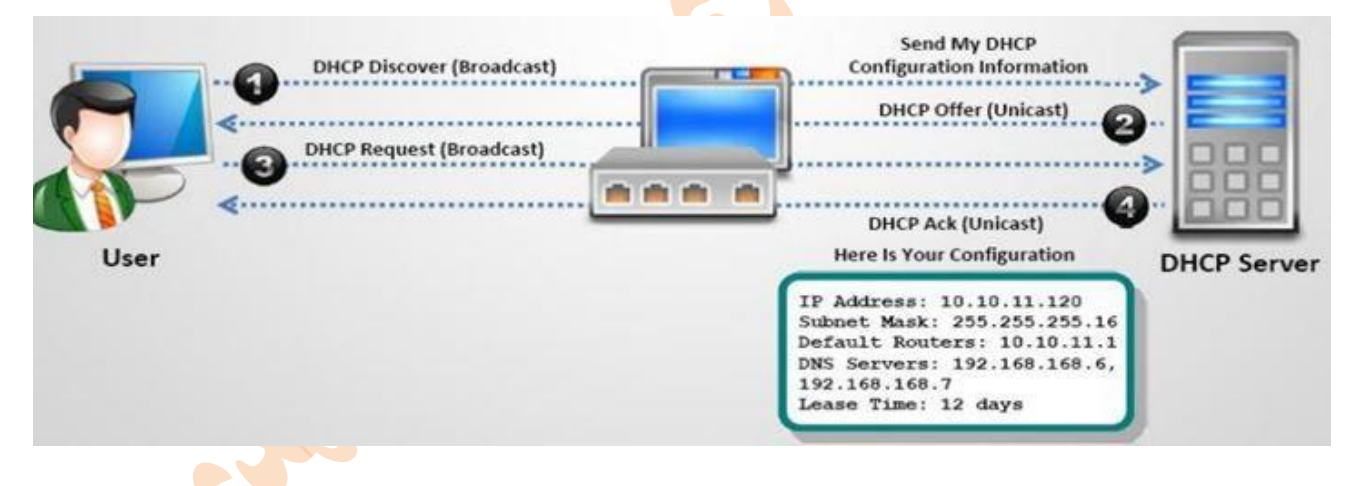

پروتکلهای الیهTransport

دو پروتکل مهم که در این الیه کار میکنند عبارتند از:

TCP(Transmission Control Protocol)

ین پروتکل یک پروتکل اتصال گرا (Connection Oriented) میباشد بدین معنی که ابتدا ارتباط برقرار شده و سپس داده ارسال می شود و این پروتکل نیز به بسته اطالعاتی تحت عنوان هدر (Header (اضافه میکند.

در این پروتکل ایجاد یک ارتباط TCP معروف به دست تکانی سه مرحلهای (handshake way three (میباشد.

در این پروتکل صحت دریافت دادهها مشخص میگردد و دارای امنیت بیشتری نسبت به UDP میباشد.

Three-Way Handshake یا دست تکانی سه مرحلهای

TCPکه یکی از پروتکلهای مهم شبکه است، برای برقراری ارتباط بین دو دستگاه مانند کالینت و سرور، از روشی به نام دست تکانی سه مرحلهای یا Handshake Way-Three استفاده میکند. مراحل این دست تکانی به شکل زیر است.

**مرحله اول** : در این مرحله سیستم اول بستهای را که فقط SYN flag در آن تنظیم شدهاست، به سیستم دوم ارسال میکند.(درخواست برقراری ارتباط)

**مرحله دوم**: در این مرحله سیستم دوم بستهای را که flag های SYN و ACK در آن تنظیم شدهاست به سیستم اول پاسخ میدهد.(آمادگی برای ارتباط)

**مرحله سوم:** در این مرحله سیستم اول پاسخی را به سیستم دوم ارسال میکند که فقط حاوی flag ACK درون بسته ارسالی میباشد.(برقراری ارتباط)

اگر سه مرحله باال بدون هیچ مشکلی انجام شود، یک ارتباط TCP بین دو سیستم برقرار شدهاست.

آشنایی با flag هایTCP

در ساختار TCP شما به موردی به نام Flag بر خو<mark>اه</mark>ید خ<mark>ورد. F</mark>lag به معنی پرچم میباشد. زمانی که مانند تصویر باال ارتباطی آغاز میگردد، یه بسته به سمت مقصد ارسال میشود که نشانگر درخواست برقراری ارتباط است. این بسته حاوی بخشی به نام Flag است کیه اگیر قسیمت SYNدر آن برابر یک باشد، به معنی درخواست آغاز ارتباط میباشد. لیست Flag ها و کاربرد آن به صورت زیر است.

(Synchronize(SYN : از این flag برای آغاز یک ارتباط بین دو سیستم استفاده میشود.

(Acknowledgment(ACK : از این flag به منظور تصدیق رسیدن یک بسته استفاده میشود.

(Push(PSH : این flag به منظور ارسال بالفاصله دادههای بافر شده استفاده میشود.

(Reset(RST : از این flag به منظور دوباره راهاندازی ارتباط استفاده میشود

(Finish(FIN : این flag اشاره دارد به این موضوع که دیگر انتقال انجام نپذیرد.

(Urgent(URG :وجود این flag به این موضوع اشاره دارد که دادههای داخل بسته باید بالفاصله پردازش شوند

### three way handshake

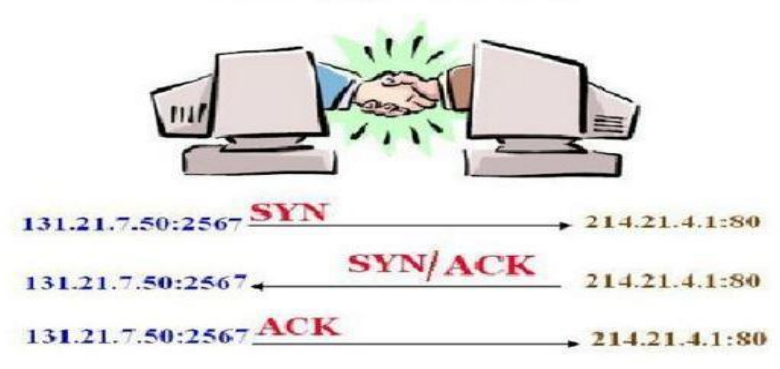

### UDP(User Datagram Protocol)

این پروتکل یک پروتکل بدون اتصال (connection less) میباشد یعنی برای ارسال اطلاعات ابتدا ارتباط برقرار نمیشود سپس اطلاعات ارسال شود. از این پروتکل زمانی استفاده میشود که صحت دادهها در سمت دریافت کننده مهم نبوده و سرعت از اهمیت بیشتری برخوردار باشد

امینت در این پروتکل کمتر از TCP میباشد ولی سرعت آن بیشتر است.

**پورت**

مورد دیگری که در ساختا<mark>ر لایه انتق</mark>ال اهمین دارد پورت یا درگاه است. پورت برای برقراری ارتباط بین کلاینت و سرور از اهمیت بسزایی برخوردار است. پورتها به <mark>دو دسته</mark> سختافزاری و نرمافزاری تقسیمبندی میشوند.

پورتهای سختافزاری شام<mark>ل پورت VGA، USB، 3PS، Serial،</mark> از این دست می باشد. به طور کلی پورتهای سختافزاری به صورت فیزیکی قابل رویت بوده و تعداد آنها محدود می<mark>،باشد</mark>

پورتهای نرمافزاری یا مجازی بر خالف پورت<mark>های س</mark>ختافزاری قابل مشاهده نیستند و تعداد آنها از یک تا ۶۳۳۲۳ میباشد. البته این تعداد هم برای TCP و هم برای UDP میباشد. این پورتها به سه دسته تقسیمبندی میشوند.

0-0124 پورتهای مربوط به سرویسهای خاص شبکه که به آنها پورتهای ثبت شده نیز گفته میشود.

0125-49050 پورتهای تصادفی یا رندوم نامیده میشوند و زمانی که قصد برقراری ارتباط به طور مثال وب در شبکه را داریم. پورتی که در مقصد باز میشود80 بوده و پورت باز شده سمت ما از این دسته میباشد.

49050-65535 این پورتها که آزاد نامیده میشوند، بیشتر در برنامه نویسی کاربرد دارند

نکتهای قابل توجه این است که در زمان برقراری ارتباط بین کالینت و سرور میبایست پورت مورد نظر در سرور باز بوده و در سمت کالینت نیز پورت موردنظر قابل دسترسی باشد. حال چگونگی مدیریت ترافیک ورودی و خروجی و همچنین مدیریت ساختار پورتها بر عهده سیستمی تحت عنوان فایروال یا دیواره آتش است

پروتکلهای الیه کاربرد

HTTP(hyper text transfer protocol)

پروتکلی است که سرویسدهنده و سرویس *گ*یرنده وب از آن برای تبادل پیغامها و همچنین دیدن صفحات وب در سمت سرویس <mark>گیرنده</mark> استفاده میکنند. زمانی که شما یک صفحه وب را مشاهده میکنید، در واقع از این پروتکل استفاده کردهاید. پورت مربوط به آن 81 است.

HTTPS **e** 

یک پروتکل مطمئن برای تبادل اطالعات در وب میباشد که S پایان آن نشان دهنده SSL بوده که برای انجام سرویسهای احراز هویت و رمزنگاری استفاده میشود. پورت مربوط به آن 222 است.

FTP(file transfer protocol)

پروتکلی است به منظور ارسال و دریافت فایل بین سیستمهای IP/TCP استفاده میشود. پورت مربوط به آن 31 است

TFTP  $\bullet$ 

این پروتکل نسخه کوچک شده FTP بوده که برای انتقال فایل در شبکه به کار گرفته میشود. اما به جای TCP از UDP استفاده میکند. پورت مربوط به آن 60 است

SMTP(simple mail trasport protocol) **COV** 

از این پروتکل سرورهای نامههای الکترونیکی برای انتقال پیام به یکدیگر استفاده میکنند. پورت مربوط به آن ۳۳ است.

(post office protocol)1POP

پروتکلی است که سرویس *گی<mark>رندهها</mark>ی* ایمیل <mark>از آن ب</mark>رای دریافت ایمیل از یک سرور استفاده می *کن*ند. پورت مربوط به آن 001است) .

NTP(network time protocol) •

پروتکلی است که کامپیوترهای روی یک شبک<mark>ه را قادر می</mark> سازد با تبادل سیگنالهای زمانی، ساعت خود را با کامپیوترهای دیگر همزمان کنند. پورت مربوط به آن 132 است.

DNS(domain name system)

سیستمهای IP/TCP از این پروتکل برای تحلیل نام میزبانها به آدرس IP مورد نیاز برای تبادل اطالعات استفاده میکنند .پورت مربوط به آن 53 است.

DHCP(dynamic host configuration protocol)  $\bullet$ 

از این پروتکل برای دادن IP به صورت اتوماتیک استفاده میشود. پورت مربوط به آن 68 و 67 است.

SNMP(simple network management protocol)

یک پروتکل مدیریتی شبکه است که مدیران شبکه از آن برای جمع آوری اطلاعات از اجزای شبکه استفاده می کنند م<mark>انن</mark>د مدیریت روترها که پورت مربوط به آن060 است.

TELNET .

پروتکلی است که کاربر را قادر می سازد تا به کامپیوتر از راه دور وصل شد و دستورات خود را در آن اجرا کند. پورت مربوط به آن <mark>۳۲ است</mark> نکته: الزم به ذکر است که درهر ارتباط یک سمت کالینت بوده و طرف دیگر سرور میباشد و تمامی پورتهایی که برای موارد فوق بیان گردید، مربوط به سرور میباشد ودر کالینت پورت رندوم باز خواهدشد

### **معماری شبکه**

معماری یک شبکه بیانگر استانداردهای تعریف شده در خصوص نحوه اتصال کامپیوترها با یکدیگرو نحوه ارسال اطالعات میباشد . به عبارت دیگرمعماری شبکه مجموعهای از استانداردهایی است که نوع کابل کشی ، اتصاالت ، توپولوژی ، نحوه دسترسی به خطوط انتقال و سرعت انتقال را مشخص میکند . بنابراین هنگام راهاندازی یک شبکه ، باید ابتدا معماری شبکه مشخص شود و سپس با توجه به استانداردهایی که معماری شبکه مشخص می کند ، قطعات و اتصاالت شبکه خریداری وپیکربندی گردد.

- انواع معماری شبکه:
	- (Ethernet )اترنت
		- Token Ring  $\checkmark$ 
			- FDDI
			- Wireless  $\checkmark$

اترنت:

اترنت متداولترین معماری شبکه است که با ا<mark>ستفاده</mark> از مجموعهای از قوانین واستانداردها ، پیکربندی بستر شبکه و بالطبع نقل وانتقال دادهها در شبکه را قانونمند می کند . به عبارت دیگر <mark>با ارائه یکسر</mark>ی از استانداردها و یکسری محدودیتها در بکارگیری تجهیزات ، اتصالات ، پهنای باند و ... . تمام اجزای شبکه را با هم همزمان میکند.

مفهوم پهنای باند( Band Width ) :

در سیستمهای انتقال آنالوگ پهنای باند به حد فاصل بین پایین ترین و بالاتری<mark>ن فر</mark>کانسی که یک رسانه میتواند از خود عبوردهد گفته میشود پهنای باند بر حسب فرکانس وبا واحد هرتز بیان میشود **hz -300 hz3000**

درسیستمهای انتقال دیجیتال پهنای باند به ظرفیت انتقال اطلاعات گفته میشود وبا وا<mark>حد bps</mark> (بیت در ثانیه سنجیده میشود ) در مودم05 bps به معنی 5611 بیت در ثانیه انتقال میابد

ازعوامل موثر در پهنای باند .طول . قطر و جنس کابل است .پهنای باند با طول کابل نسبت معکوس <mark>و با قطر ک</mark>ابل نسبت مستقیم دارد . یعنی هرچه طول کابل بیشتر شود پهنای باند کمتر شود وهر چه قطر کابل بیشتر شود پهنای باند نیز بیشتر ا<mark>ست.</mark>

برای انتقال اطالعات میتوان به دوروش از پهنای باند استفاده کرد:

تک باند(BaseBand(

پهن باند ( Broad Band(

در روش Base Band از تمام پهنای باند برای ارسال یا دریافت اطلاعات استفاده میشود . به این معنی که در روش تـک بانـد رسـانه در هـر لحظه فقط میتواند یک سیگنال را از خود عبور دهد در نتیجه ارسال نوبتی میشود واطالعات پشت سر هم و به صورت سریال ارسال میشوند . این روش انتقال دلیل بوجود آمدن مفهوم بسته (Pachet( است .در شبکههای محلی از این روش برای انتقال اطالعات استفاده میشوند بدین ترتیب که از دو رشته کابل استفاده میشود که یکی برای ارسال ودیگری دریافت اطلاعـات را انجـام مـیدهـد . اطلاعـات بصـورت بسـتههـای

مشخص پشت سر هم قرار میگیرند وارسال شده و دریافت میگردد، تمام سیستمهای انتقال دیجیتال از روش Band Base استفاده میی کننید )کابل هم محور UTP**)**

در روش پهن باند ( Broad Band (**:** یک رسانه )کابل ( میتواند در آن واحد یک یا چند سیگنال را به طور همزمان عبور دهد . هیر سییگنال به صورت جداگانه ارسال میشود و تداخل بین سیگنالهایی متفاوت به وجود نمیایـد . از ایـن روش در سیسـتمهـای انتقـال آنـالوگ اسـتفاده میشود ورس<mark>انه</mark> میتواند در آن واحد سیگنالهای متفاوتی را با فرکانسهای مختلف از خود عبور دهد . از این روش در شبکه تلویزیونهای کـابلی و شب<mark>کههای</mark> WAN استفاده میگردد ( کابل هم محور - فیبرنوری)

#### **سرعت انتقال اطالعات :**

مقداراطلاعاتی که در و<mark>احد زمان تو</mark>سط تجهیزات شبکه ارسال میشود گفته میشود مثال کارت شبکه mbps100 سرعت انتقال اطلاعات با په<mark>نای باند ر</mark>ابطه م<mark>ست</mark>قیم دارد . هر چه پهنای باند بیشتر شود سرعت انتقال اطلاعات نیز بیشتر میشود و بر عکس. نکته : پهنای باند، ظرفیت انتقال یک رسانه یا یک کابل است . در صورتی که سرعت انتقال . سرعت ارسال اطالعات در واحد زمان است*.*

### **TOKEN RING**

شبکه TOKEN RING از نظر ظاهری یک شبکه <mark>ستارهای است</mark> ولی به صورت TOKEN PASSING کار می *ک*ند . در ایـن شـبکه یـک حلقـه منطقی به وجود میاید و TOKEN در امتداد حلقه حرکت <mark>ک</mark>رده <mark>و به ک</mark>امپیوترها میرسد . هر کامپیوتری که به ارسال اطلاعات نیاز داشته باشـد TOKENرا نگه داشته و اطالعات خود را به سوی مقصد ارسال میکند . اطالعات ارسال شیده در همیان حلقیه مجیازی ودر امتیداد حرکیت TOKENمسیر خود را طی میکند تا به کامپییوتر مقصد برسد . کامپیوتر مقصد در صورت صحیح بودن اطالعات ارسالی . در جواب یک بسته به نام ACKNOWLEDGE به کامپیوتر مبداء ارسال میکند .کامپیوتر مبداء نیز TOKEN اصلی را از بین برده و ییک TOKEN جدیید تولیید مینماید وآنرا در امتداد مسیر TOKEN قبلی به حرکت در میآورد . این پروسه به همین صورت ادامه خواهد یافت.

در شبکه TOKEN RING در محل اتصال کامپیوترها به جای هاب از دستگاهی بنام MAU استفاده می شود . سرعت انتقال اطلاعات در این شبکه16 MBPS یا 4 MBPS است .کارتهای 16 MBPS میتوانند با سرعت4 MBPS نیز فعالیت کنند.

در شبکه TOKEN RING از کابلهای زوج به هم تابیده استفاده میشود. اگر از کابل UTP در این توپ<mark>ولوژی استفا</mark>ده شود . حداکثر طول کابل میتواند ۴۵۲۳ متر باشد و این شبکه فقط با سرعت ۲ مگابیت در ثانیه کار میکند و اگر از کابل STP استف<mark>اده شو</mark>د . حداکثر طول کابل 010 متر و با سرعت 06 مگابیت در ثانیه اطالعات منتقل میشود.

#### FDDI

FDDI، تکنولوژی یک شبکه با سرعت 011 مگابیت در ثانیه است که برای ارتباط از فیبر نوری استفاده میکند . در این تکنولوژی به جای فیبر نوری از کابل مسی نیز میتوان استفاده کرد ولی در صورت استفاده از کابل مسی طول کابل کمتر میشود . FDDI به عنوان BACKBONEدر محلهایی که تعداد زیادی کامپیوتر در آن قرار دارد ، استفاده میشود . از جمله این محیطها میتوان به دانشگاهها اشاره کرد .در FDDI میتوان 511 گره را در مسافت 011 کیلومتر به یکدیگر متصل کرد . توپولوژی فیزیکی این شبکه حلقوی است .نحوه به وجود آمدن این حلقه به این صورت است که یک حلقه 011 کیلومتری از فیبر ساخته میشود ودرهر 2 کیلومتر یک تقویت کننده قرار میگیرد .

برای جلوگیری از اختااللتی که در اثر قطع شدن فیبر نوری به وجود میآید ، از دو حلقه فیبر نوری در کنار هم استفاده میشود تا در صورتی که یکی از رشتهها قطع شود . رشته دوم وارد عمل شده و جایگزین رشته اول شود.

شبکه بدون سیمWireless

شبکه بدون سیم، شبکهای است که از امواج رادیویی BAND BROAD برای مرتبط کردن کامپبیوترها به یکدیگر استفاده میکند.از سیستم بیسیم در شبکههای WAN استفاده میشود. کاربرد آن میتواند مرتبط کردن دو یا چند شبکه محلی ، ارائه سرویس اینترنت و سرویسهای دیگر با<mark>شد. شب</mark>که ب<mark>یسی</mark>م برای برقراری بین کامپیوترهایی که نزدیک یکدیگر قرار دارند نیز استفاده میشود که در اینصورت نوعی شبکه به نام PANبکار میرود.

در شبکههای PAN نیازی به استفاده از تجهیزات خاص شبکه نیست و فقط با نصب دو کارت شبکه PAN روی دو کامپیوتر که در فاصله مناسب از یکدیگر قرار گرفتهان<mark>د میت</mark>وان یک شبکه را راهاندازی کرد. از مزایای شبکه بیسیم اینست که نیازی به نصب کابل شبکه و تجهیزات آن نیست و سرعت انتقال ا<mark>طلاعات نی</mark>ز میت<mark>واند</mark> تا سرعت ۳۳ مگابیت در ثانیه افزایش پیدا کند.

### Performance & Fault Tolerance ❖

برای نگهداری شبکه و پایداری استفاده از آن<mark>، باید مواردی</mark> از جمله سرعت، نحوه خدمات دهی و همچنین پیش بینی شرایط بحران را در نظر گرفت.

در این قسمت ما به دو بخش RAID و Backup اشاره خواهیم کرد<mark>.</mark>

قبل ار شروع مبحث RAID الزم است مطالبی را در مورد مدیریت هارد و اصطالحات آن را بیان کنم.

مدیریت هارد دیسک

تقسیمبندیهای مختلفی برای انواع هارد و مدیریت آنها وجود دارد، که یکی از آنها MBR یا GPT بودن آن است که به آن اشاره میشود

یکی از مشکلاتت قدیمی در مدیریت دیسک ها عدم پشتیبانی از درایوهای بیش از ۳۲ گیگا<mark>بایت بود</mark> که ب<mark>ا س</mark>اختار فایلی ۳۲ FAT سازگار نبود و مدیر سیستم میبایست ساختار فایلی درایو را به NTFS تغییر دهد. همین مشکل برای درایوهایی با بیش از دو ترابایت بر روی ویندوز سرور 2113 نیز مشاهده شدهاست. به صورت پیش فرض 2113 Server Windows از درایوهایی با بیش از 2TB پشتیبانی نمینماید. البته مشکل فوق حتی با فایل سیستم NTFS نیز قابل حل نخواهد بود. حال برای رفع مشکل فوق بایستی محل ذخیره سازی اطالعات مربوط به فایل سیستم دیسک تعریف شده در ویندوز را از MBR به GPTتغییر دهیم.

با انجام این کار میبینیم که سیستم عامل فضایی بیشتر از TB ۲را پشتیبانی مینماید . فضایی در حـدود ۲۵۶ ترابایـت بیرا<mark>ی تغیی</mark>ـر نـوع دیسک خود از MBR به GPT کافیست در قسمت خط فرمان خود دستور DISKMGMT.MSC را تایپ نموده و در کنسول مدی<mark>ریت دیس</mark>ک بر روی دیسک موردنظرتان راست کلیک کرده و گزینه DISK GPT TO CONVERT را انتخاب کنید.

نوع دیگر تقسیمبندی از لحاظ Basic یا Dynamic بودن هارد است. هارد های از نوع Basic به منظور نصب ویندوز مناسب میباشند. هارد از نوع Dynamic به منظور استفاده در RAID به کار میرود. نکته حائز اهمیت این است که تبدیل این دو به همدیگر امکان پذیر میباشد. فقط درهنگام تبدیل از Basic به Dynamic، اطالعات از بین نرفته ولی به صورت بالعکس اطالعات شما از بین میرود.

نکته دیگر که باید در نظر داشت این است که هیچ گاه هاردی که در آن ویندوز نصب شدهاست را به Dynamic تبدیل نکنید.

RAID یکی <mark>از مفا</mark>هیم مهمی که در این قسمت باید به آن توجه نمود، RAID (Redundant Array of Independent Disks)می باشد RAID هم به صورت سختافزاری و هم به صورت نرم فزاری قابل پیاده سازی میباشد. در زیر نمونههایی از سختافزارهای RAIDرا مشاهده میکنید که در آن چندین Slot برای قرار دادن هارد وجود دارد.

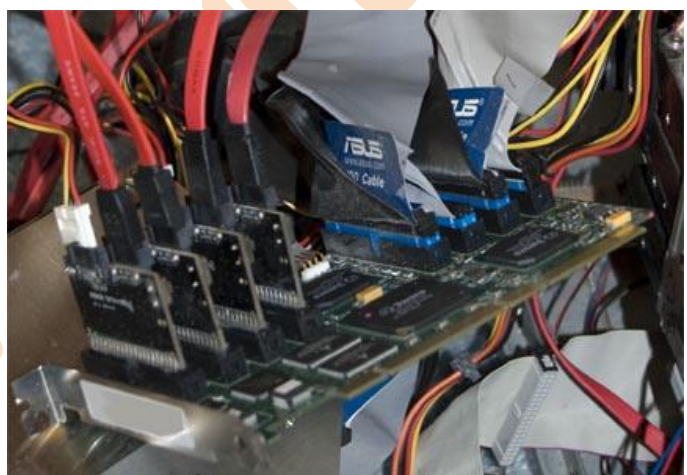

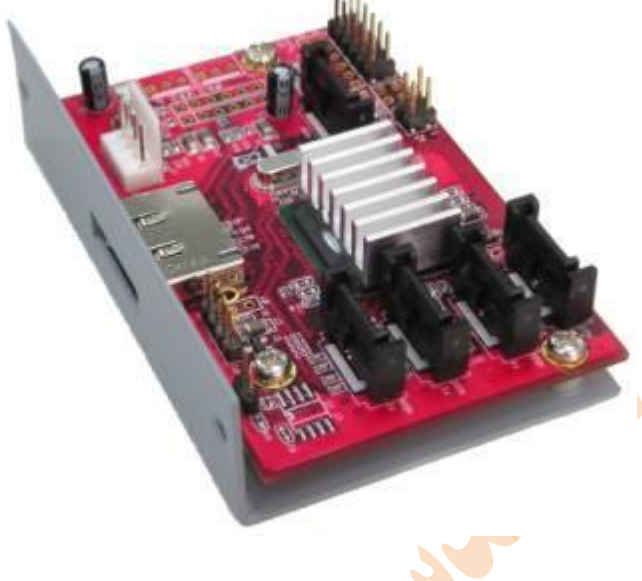

RAID یکی از موارد افزایش تحمل خطای سیستم است . روشهای مختلفی برای ترکیب چند هارد دیسک در یک آرایه ، بسته بیه نییاز برنامیه های کاربردی ، وجود دارد. اما در همه حالات استفاده از چندین درایو نتایجی چون : افزایش گنجایش <mark>، امنیت داد</mark>ه و کـارآیی درایوهـا را بـه دنبال خواهد داشت. به یاد داشته باشید که این روشها روشهای خیلی ارزانی نیستند و همیشه با پیچیدگی و ه<mark>زینه های</mark> زیادی همراهند.

از زمان اختراع کامپیوتر تا به حال کدهای نرم افزاری رشد زیادی داشته اند. و این رشد نیاز به یک محیط ذخیره <mark>سازی</mark> بـزرگ را افـزایش داده است و ابداع شبکه های محلی و اینترنت نیز این نیاز را شدیدتر کرده است. مبنای کار RAID فضای دیسک است و توانسیته اسیت بیا ترکییب فضای هارددیسکهای کوچک با هم در یک مخزن بسیار بزرگ مشکلات را برطرف کند. پیش از اینRAIDبـه دلیـل هزینــه هـای بسـ<mark>یار</mark> بـالای سخت افزار مورد نیاز آن ، بیشتر برای کاربردهای تجاری با حوزهای محدود به کار میرفت. ولی در چند سالها اخیر این امـر دچـار تغیییر شـده است ، از میان تمام سروصداهایی که برای بهبود کارایی و استفاده بهتر از زمان میشود ، RAIDتوانسته راه خود را باز کند و یک پلیه بیاالتر از همه قراربگیرد. افزایش کنترلرهای RAID ارزان که میتوانند با نسخه ی مصرف کننده ی ATA/IDE کارکنند مانند آنچه واحدهای گرانقیمت SCSIانجام میدهند اشتیاق همگان را به RAID افزایش داده است. و این گرایش شاید ادامه یابد.در حال حاضر نیز تعداد زییادی از سیازندگان مادربورد ، بوردهای خود را با حمایت از استاندارد RAID به بازار عرضه میکنند . متاسفانه RAID در زمینه ی کامپیوتر به طور واقعی اشکاالت را برطرف نمیکند. با این حال اگر به طور صحیح اجراشود ، میتواند زمان از کارافتادگی را از بین ببرد.

### **انواع RAID ها**

RAID ها انواع مختلفی را شامل میشوند که از مهمترین و پرکاربردترین آنها RAID صفر، RAIDیک و RAID پنج میباشد که به آنها اشاره خواهیم کرد.

صفر RAID

این ن<mark>وع از RAID شام</mark>ل مجموعه دیسکهای جدا که در آن اطلاعات به صورت بالک بالک روی هر دو دیسک ذخیره مـیشـوند .کـارایی بهتـر و افزونگی ذ<mark>خیره سازی ر</mark>ا فراهم میکند اما بدون توانایی تحمل نقص و اشکال میباشند.خرابی هر یک از هاردیسکها باعث از بـین رفــتن آرایــش میشود. خرابی یک هاردیسک نابودی کل آرایش را به همراه دارد، زیرا اطلاعاتی که در این مدل نوشته میشود اطلاعات بـه قطعـاتی شکســته میشود. تعداد قطعات <mark>توسط تعداد</mark> هاردیسکها مشخص میشود .قطعات اطلاعات با هــم در ســکتورهای مشــابه در دیســکهای مربوطــه نوشــته میشود.

این اجازه میدهد قطعات کو<mark>چکتر</mark> از کل <mark>قطعه بزر</mark>گ بطور موازی از درایوها خوانده شود که نتیجه این مدل چینش پهنای باند زیاد می<sub>ا</sub>باشد. هنگامی که یک سکتور روی یکی از دیسکها خراب شود سکتورهای مشابه روی تمام دیسکهای دیگر بدون استفاده خواهد بود. زیرا بخشی از اطلاعات خراب شدهاست. این مدل چینش بررس<mark>ی خط</mark>ا ندارد بنابر این هر خطایی غیرقابل بازبابی خواهد بود. دیسکهای بیشتر پهنای باند بیشتری را در پی خواهد داشت اما ریسک از دس<mark>ت دادن اطلاعا</mark>ت نیز بیشتر می شود.

RAID صفر سریعترین و مناسبترین روش از میان تمامی حاالت RAID است. و بهترین کارمفید و کیارآیی را در ذخییره سیازی داده هیا اراییه میدهد. ولی باید گفت که هیچگونه تحمل خطایی ندارد. اگر <mark>یکی از د</mark>یسکه<mark>ا</mark> دچار مشکل شود ، تمام آرایه از کـار میافتـد و هـیچ راهـی بـرای بازگرداندن داده های از دست رفته وجود ندارد. در 1 RAID ،کارآیی به اندازهی بلوکها بستگی دارد .اگر انیدازه ی آنهیا خیلیی کوچیک باشید دستورات برای اجرا در عملیات نوشتن متمرکز میشوند ، علاوه بر آن به دستور<mark>ات واسط سخت افزاری بیشتری نیاز است. بهینه سـازی انـدازه</mark> ی بلوکها باعث میشود که افزایش توان عملیاتی کار میشود ، به ویژه برای درخواستهای موازی برای خواندن داده هیا. انیدازه ی بلوکهیا قابیل تنظیم است . ولی شما باید بیت به بیت آزمایش کنید تا به نتیجه ی مطلوب برسید. اما یک<mark>ی از نق</mark>اط شروع خوب برای حداقل انـدازه ی بلـوک ۱۶ کیلوبایت است. برای محیطهای چندکاربره میتوانیم آرایه را با نوارهای بزرگ تنظیم کنی<mark>م. برای سیستمهای تک کاربره که به طور مداوم ب</mark>ا رکوردها سروکار دارند نیز میتوان اندازه ی نوارهای موجود در آرایه را کوچک تر در نظر گرفت.به طور نمونه اندازهی فایل 48 کیلوبایت اسیت . 06 کیلوبایت از این فایل روی دیسک اول 06، کیلوبایت در دیسک دوم و 06 کیلوبایت دیگر در دیسک سوم نوشته میشود.

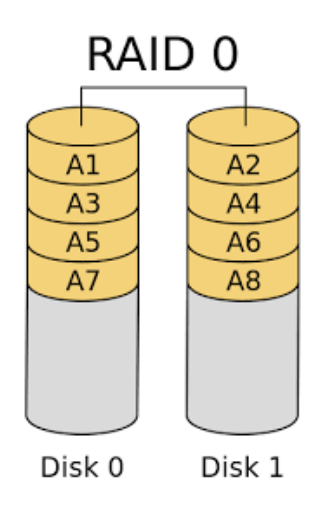

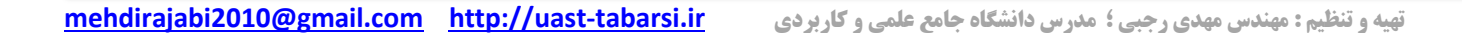

### RAID 1  $\checkmark$

به این سطح ، mirroring نیز گفته میشود و اساساً یک ترکیب از دو هارد دیسک است که اطالعات یکی از این دو ، عیناً روی دیگری کپیی میشود و در کامپیوتر به صورت یک درایو نمایش داده میشود. تحمل خطا در 0 RAID وجود دارد. چراکه اگر یکیی از دیسیکها از کیار بیفتید آرایه میتواند همچنان به فعالیت خود ادامه دهید. بیه دلییل اینکیه همزمیان از دو هیارد دیسیک اسیتفاده میی شی ود ، زمیان خوانیدن سیریعتر میشود.روشی که در اینجا برای خواندن دادهها به کارگرفته میشود ، زمانبندی( Round-robin ) روح سرگردان نام دارد. کـه سـرور بـرای خواندن داده ها مرتباً از یک هارد به هارد دیگر میرود و عمالً زمان را بین دو هارد دیسک تقسیم میکند.

سرعت <mark>خواندن در این ج</mark>ا دوبرابر سرعت خواندن از یک درایو منفرد فاقد mirroring است. با این حال در موقع نوشتن ، دادهها بایـد روی دو هارد دیسک نوشته شوند. و عملا میبینیم که در مدت زمان نوشتن تغییری حاصل نخواهدشد. نسبت به سایر انواع آرایـههـای افزایشـی ، ایـن سطح بهترین کارآیی ر<mark>ا دارد. ولی ا</mark>ز لحاظ رتبه در هنگام ازکارافتادن درایو ، نسبت به KAID5 کارآیی کمتری دارد. بزرگترین عیب این سطح هزینهای است که برای درایوه<mark>ای ا</mark>ضافی آن پرداخت میشود. به هر حال هیچ چیز ارزان به دست نمیاید و برای داشتن یک سیستم امن و کارآ باید هزینههای زیادی پرداخ<mark>ت چرا</mark>که اگر <mark>سیستم ا</mark>زکار بیفتد یا حتی برای ساعاتی متوقف شود ، هـیچ هزینـهای نمیتوانـد جـایگزین دادههـا و اطالعات باارزش ازدست رفته ما باشد.

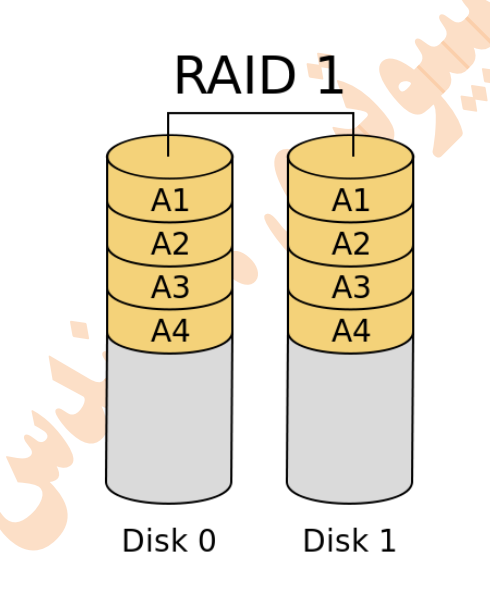

### RAID5  $\checkmark$

اساساً ۵ RAID شبیه ۱ RAID است. با این تفاوت که ۵ RAID برای هر نوار از دادهها یک پریتی ذخیره میکن<mark>د. اما در</mark> مقایسـه بـا ۱ RAID عملیات نوشتن آهسته تر است. زیرا یک زمان اضافی برای نوشتن اطلاعات پریتی نیاز اسـت. در موقـع نوشـتن اطلاعـات <mark>RAID ۵ تقر</mark>یبـاً ۶۰ درصد آهستهتر از ۱ RAID عمل میکند. عملیات خواندن هم هیچ تغییری پیدا نمیکند. برای رسیدن به بهترین کـارآیی ، ۵ R<mark>A</mark>IDباید یـک فضای ذخیره سازی داشته باشد برابر با حاصل جمع فضای تمامی هارددیسکها منهای ۱ . بعضی مواقـع بـه ایـن سـطح از RAID ، "آرایـه بـا پریتی چرخشی " نیز گفته میشود. چرا که مانند 4 RAIDپریتی ها را در یک درایو جداگانه جمع نمیکند و این اطالعات را در تمام آرایه و بر تمام درایوها توزیع میکند. هیچ درایو منحصر بفردی برای ذخیره ی اطلاعات پریتی وجود ندارد. تمام درایوهـا شـامل داده هسـتند و عملیـات خواندن میتواند از تمام درایوها به صورت مشترک انجام شود. برای نوشتن اطالعات نیز به یک درایو داده و نیز یک درایو دیگر بیرای ذخییره ی اطالعات پریتی نیاز داریم. با توجه به اینکه ، پریتی رکوردهای مختلف روی درایوهای دیگر قرارمیگیرد ،عملییا ت نوشیتن معمیوال میتوانید بیه اشتراک گذاشته شود بیشترین استفاده از 5 RAID در سرورها و شبکههای محلی میباشد ، جایی که فضای ذخیره سازی و تحمل خطا بسییار اهمییت دارد. در ایین روش نیازی به وجود درایو آیینه وجود ندارد . زیرا اگر یکی از دیسکهای اصلی از کار بیفتد ، سرور اطلاعـات از دسـت رفتـه از نوارهـای پریتـی ذخیره شده روی دیگر درایوها بازسازی میکند. برای اجرای 5 RAID ، حداقل به سه هارد دیسک نیاز داریم.

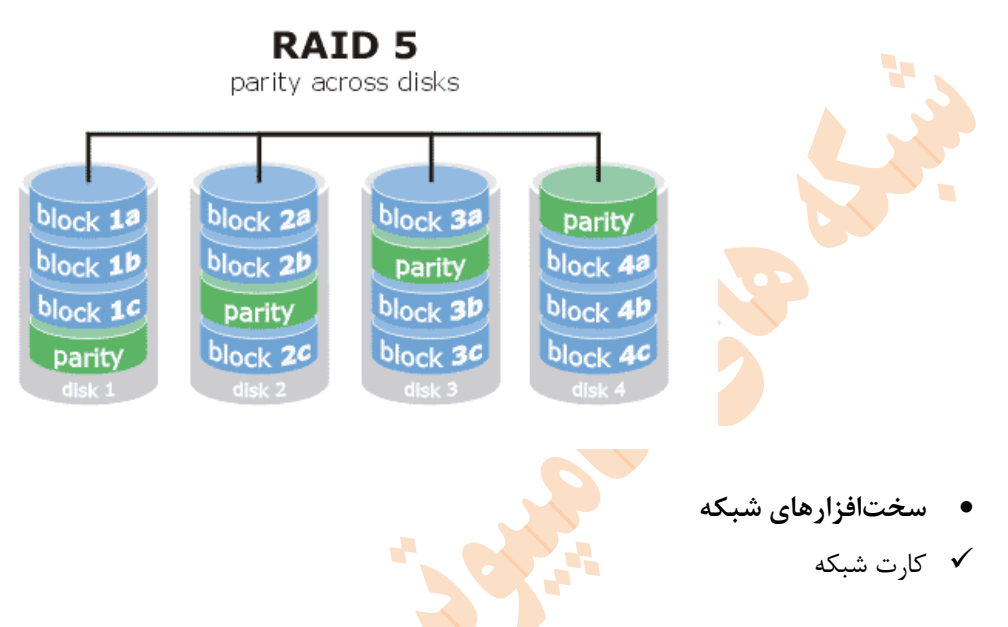

کارت شبکه، آداپتور شبکه یا کارت واسط شبکه Card Interface Network قطعهای از سختافزار رایانه است و طراحی شده تا این امکان را به رایانهها بدهد که بتوانند بر روی یک شبکه رایانهای ب<mark>ا یکدیگر ارتباط برق</mark>رار کنند. این قطعه دسترسـی فیزیکـی بـه یـک رسـانه شـبکه را تامین میکند و با استفاده از آدرسهای MAC در شبکه کار میکند. این شرایط به کاربران اجازه میدهد تا به وسیله کابل یا به صورت بیسیم به یکدیگر متصل شوند.

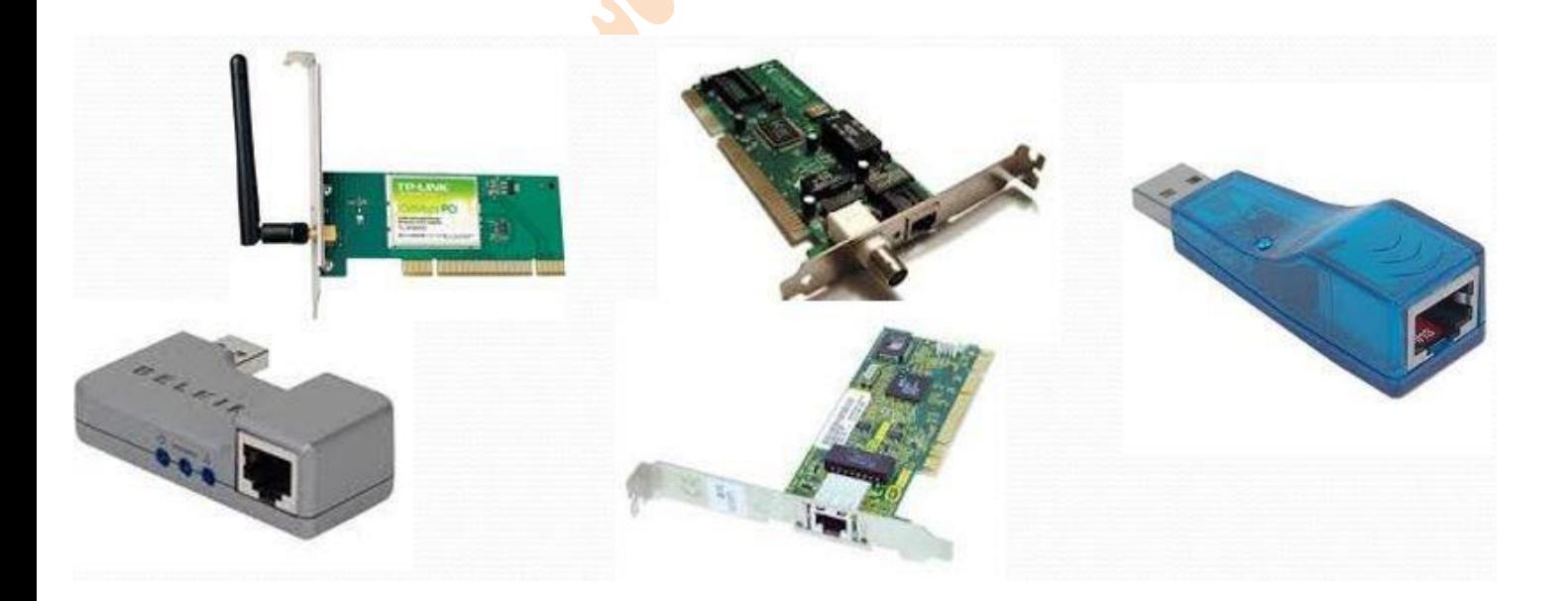

### Repeater  $\checkmark$

تکرارگر تجهیزی الکترونیکی است که سیگنالی را دریافت کرده و آن را با سطح دامنه باالتر، انرژی بیشتر و یا به سمت دیگر یک مانع ارسال میکند. بدین ترتیب میتوان سیگنال را بدون کاستی به فواصل دورتری فرستاد. از آنجا که تکرارگرها با سیگنالهای فیزیکی واقعی سروکار دارند و در جهت تفسیر دادهای که انتقال میدهند تالشی نمیکنند، این تجهیزات در «الیه فیزیکی» یعنی اولین الیه از مدل مرجع OSI عمل می کنند.<br>.

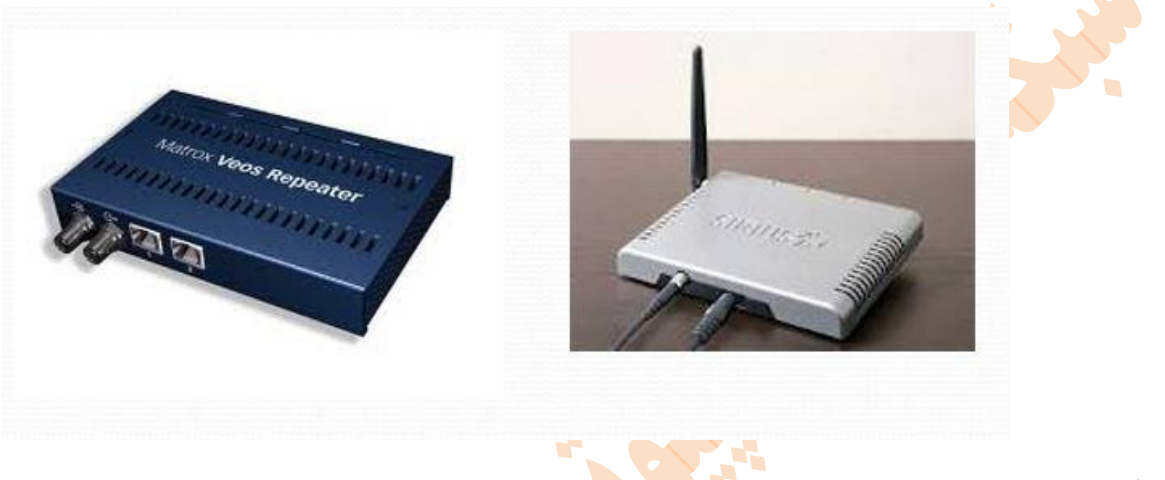

### Hub  $\checkmark$

هاب قطعهای سختافزاری است که امکان اتصال قسمته<mark>ای</mark> یک شبکه را با هدایت ترافیک در سراسر شبکه فراهم میکند .هاب هـا در ( لایــه فیزیکی) از مدل مرجع OSI عمل میکنند. عملکرد هاب بسی<mark>ار ابتدای</mark>ی است، به این ترتیب که داده رسیده از یک گره را برای تمامی گره*ه*ای شبکه کپ<sub>ی</sub> میکند. هاب ها عموماً برای متصل کردن بخش های یک ( شبکه <mark>محل</mark>ی). بکار می وند. هر هاب چندین پورت یا همان درگاه دارد. زمانی که بستهای از یک درگاه میرسد، به دیگر درگاهها کپی میشود، بنابراین همه قسمتهای شبکه محلی میتوانند بستهها را ببینند.

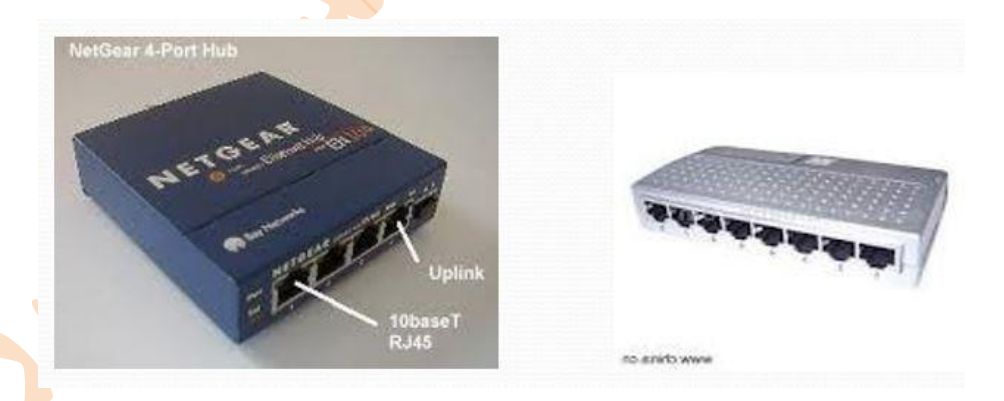

### Bridge  $\checkmark$

یک پل دو زیرشبکه ( سگمنت) را در لایه پیوند داده از مدل مرجع OSI به هم متصل میکند. پلهـا شـبیه بـه تکرارگـر هـا و هـاب هـای شبکهاند که برای اتصال قسمتهای شبکه در الیه فیزیکی عمل میکنند، با این حال پل با استفاده از مفهوم پل زدن کیار میی کنید، یعنیی بیه جای آنکه ترافیک هر شبکه بدون نظارت به دیگر درگاهها کپی شود، آنرا مدیریت میکند

پلها به سه دسته تقسیم میشوند:

پلهای محلی: مستقیما به شبکههای محلی متصل میشود.

پلهای دوردست: از آن میتوان برای ساختن شبکههای گسترده جهت ایجاد ارتباط بین شبکههای محلی استفاده کرد. پلهای دوردست در شرایطی که سرعت اتصال از شبکههای انتهایی کمتر است با مسیریاب ها جایگزین میشوند.

پلها<mark>ی بی</mark> سیم: برا**ی** اتصال شبکههای محلی به شبکههای محلی بیسیم یا شبکههای محلی بیسیم به هم یا ایستگاههای دوردست به شبکههای <mark>محلی استفا</mark>ده می شوند.

Switch √

راهگزین که بیشتر واژه سوئیچ برای آن بکار برده میشود، وسیلهای است که قسمتهای شبکه را به یکـدیگر متصـل مـی *کن*ـد. راهگـزینهـای معمولی شبکه تقریباً ظاهر<mark>ی شبی</mark>ه به هاب <mark>دارن</mark>د، ولی یک راهگزین در مقایسه بـا هـاب از هوشـمندی بیشـتری و همچنـین قیمـت بیشـتری برخوردار است. راهگزینهای شبکه این <mark>توانمندی</mark> را دارند که محتویات بستههای دادهای که دریافت می *ک*نند را بررسی کرده، دستگاه فرستنده و گیرنده بسته را شناسایی کنند، و سپس آن <mark>بست</mark>ه را به شکلی مناسب ارسال نمایند. با ارسال هر پیام فقط به دستگاه متصلی که پیام به هدف آن ارسال شده، راهگزین پهنای باند شبکه را به شکل بهینه تری استفاده میکند و عموماً عملکرد بهتری نسبت به یک هیاب دارد .از نظیر فنیی میتوان گفت که راهگزین در لایه پیوند داده از مدل مرجع OSI عمل کنند. ولی بعضی انواع راهگزین قادرند تا در لایههـای بـالاتر ماننــد لایــه سه نیز به بررسی محتویات بسته بپردازند و از اطلاعات بد<mark>س</mark>ت آمد<mark>ه بر</mark>ای تعیین مسیر مناسب ارسال بسته استفاده کنند.

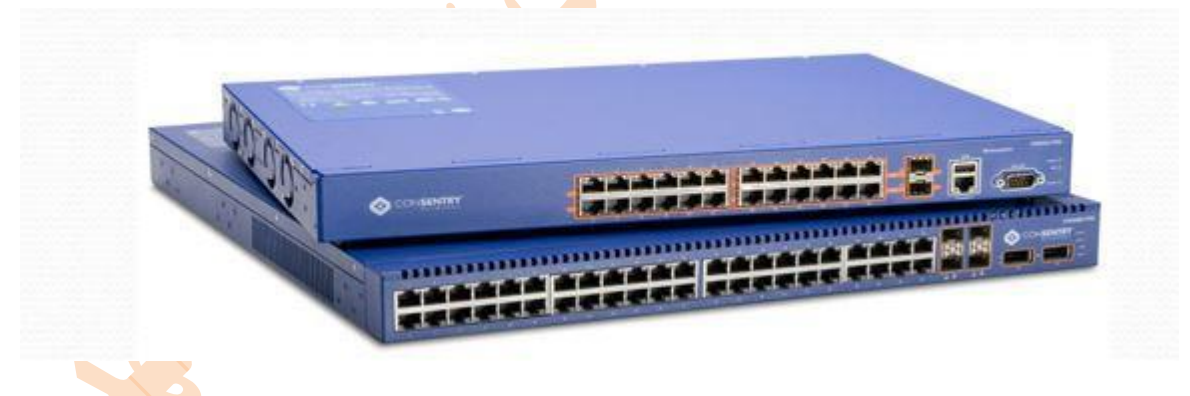

Router  $\checkmark$ 

مسیریاب ها تجهیزات شبکهای هستند که بستههای داده را با استفاده از سرایندها و جدول ارسـال تعیـین مس<mark>ـیر کـرد</mark>ه، و ارسـال مـی *ک*ننـد. مسیریاب ها در لایه شبکه از مدل مرجع OSI عمل میکنند. همچنین مسیریابها اتصال بین بسترهای فیزیکی متفاوت <mark>را ا</mark>مکان <mark>پذیر م</mark>یکننـد. این کار با چک کردن سرایند یک بسته داده انجام میشود .هر مسیریاب دسته کم به دو شبکه، معمولا شبکههای محلی، شبکه ه<mark>ای گس</mark>ترده و یا یک شبکه محلی و یک سرویس دهنده اینترنت متصل است.

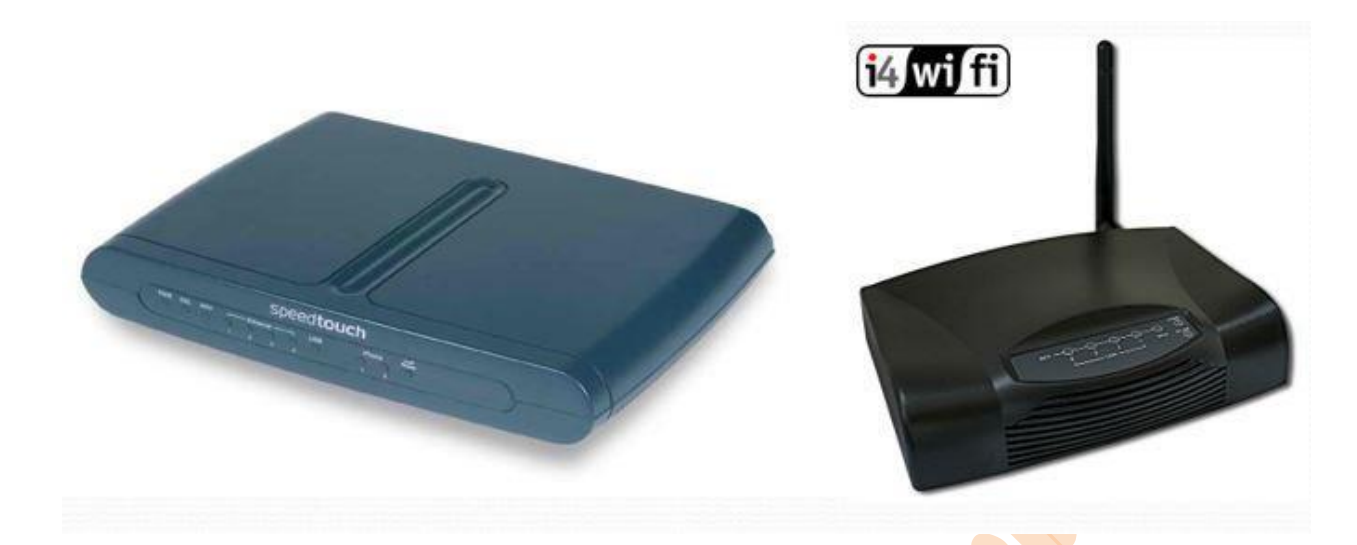

Access point  $\checkmark$ 

دستگاهی است برای برقرای ارتباط بین <mark>دستگاهه</mark>ای بدون سیم به یکدیگر با هدف تشکیل یک شبکه بدون سیم و در اغلب موارد نقش پل ارتباطی بین این شبکه بدون سیم را با یک شبکه اترنت سیمی نیز بر عهده دارد.

access point ها همچون یک مرکز فرستند<mark>ه و گیرنده امواج</mark> رادیویی شبکههای بدون سیم عمل میکنند.

وقتی در یک شبکه بدون سیم از access point استفاد<mark>ه میکنیم , ا</mark>ین شبکه در اصطلاح در مد Infrastructure عمل میکند در غیر اینصورت و عدم استفاده از access point در شبکه بدون س<mark>یم در مد '</mark>adhoc' یا 'peer to peer' م<sub>ی</sub>با شد.

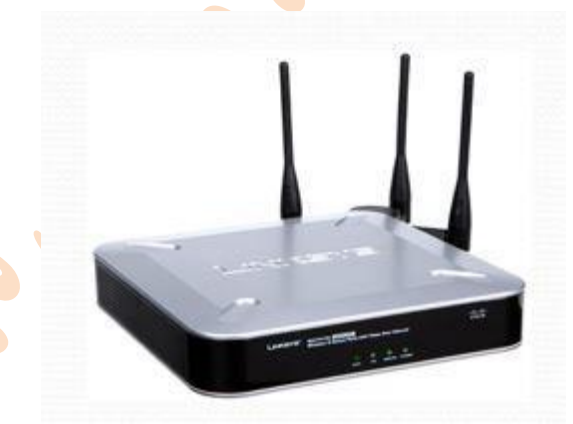

### WAN Link  $\checkmark$

Link WAN تکنولوژی ای است که به عنوان یک زبان مشترک، ارتباط بین دو منطقه مختلف را برقرار مینماید.

انواع WAN Link

- FRAME RELAY
	- ATM
	- ISDN
	- PSTN
	- Leased Line

- SoNet/oc-x
	- DSL
	- ADSL
	- SDSL

### **:** FRAME RELAY

یک نو<mark>ع بس</mark>تری برای ارتباط بین شهرهای بزرگ و کشورها میباشد. FRAME RELAY را تعدادی سوئیچ و روتر به صورت ابری تشکیل میدهند. FRA<mark>ME RELAY</mark> دارای پروتکل و ساختار مخصوص به خود میباشد.

در این بستر مقدار انتقال داده و نحوه انتقال آن تنظیم میگردد. بستر این تکنولوژی اینترنت نیست به همین دلیل از امنیت بالایی برخوردار است ولی می تواند از ای<mark>نترنت استفا</mark>ده کند. معمولا دولتها آن را راهاندازی می *ک*نند.

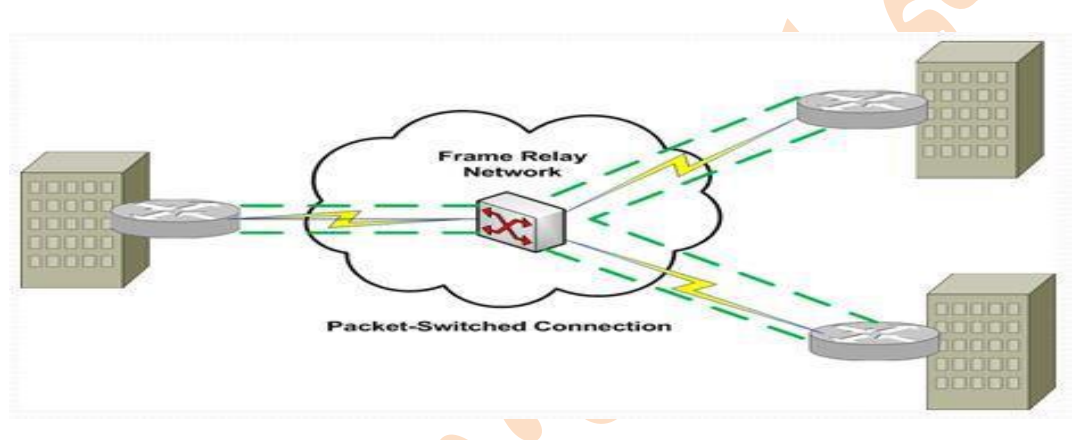

### ATM(asynchrounous transfer mode)

ATM یک استاندارد برای شبکه های سریع است که یک قالب برای ایجاد شبکه های سریع با استفاده از پروتکل های مخابراتی سریع و متنوع به عنوان پروتکل لایه فیزیکی ارایه میکند. این قالب بسیار انعطاف پذیر و قوی بوده و قابلی<mark>ت ارای</mark>ه سرویسهای متنوعی از لحاظ کیفیت سرویس را دارا می باشد( این قالب مبتنی بر ارسال اطلاعات بصورت سلولهای بسیار کوچک اطلاعاتی<mark> )</mark> بستههای کوچک با ابعاد ثابت بر روی مسیرهای دادهای اتصال گرا Connection Oriented می باشد . بستر آن فیبر نوری است و تا 622 mb/s <mark>سرعت آ</mark>ن ارتقا پیـدا مـیکنـد و بیشــتر برای ارسال تصویر و فیلم در خبرگزاریها کاربرد دارد.

### Intergeated Service Digital Network (ISDN )

اساس یک شبکه کاملا دیجیتال پی ریزی شدهاست. در حقیقت تلاشی برای جایگزینی سیستم تلفنی آنالوگ با دیجیتـال بـود کـه <mark>عـلا</mark>وه بـر دادههای صوتی، دادههای دیجیتال را به خوبی پشتیبانی کند. به این معنی که انتقال صوت در این نوع شبکهها به صورت دیجیتال <mark>میباشد. د</mark>ر این سیستم صوت ابتدا به دادهها ی دیجیتال تبدیل شده وسپس انتقال می یابد .سرعت باالتری را برای انتقال فراهم میی آورد میی توانید ییک صدای دیجیتال واضح کریستالی را برایتان فراهم نماید حتی اگر خطوط شما آنالوگ باشد یک خط ISDN میتوانید دو خیط تلفین دو شیماره تلفن و یک خط سومی را جهت پیوند ارتباط دادهای در بر داشته باشد.

### ISDN به دو شاخه اصلی تقسیم میشود: ISDN-N وISDN-B

### B-ISDN: Broadband ISDN

شبکهای با پهنای باند باال برای انتقال داده میباشد.

### N-ISDN: Narrowband ISDN

با پهنای باند پایین است که برای استفادههای شخصی طراحی شدهاست.

### PSTN(public switched telephone network)

ساده ترین تکنولوژی wan میباشد که در خطوط تلفن به کار میرود و خطوط آنالوگ میباشد.

پهنای باند آن 83.6\*<mark>kb/s</mark> می<mark>باش</mark>د

line Leased **:** خطوط اجارهای میباشند. دارای استاندارد های زیر هستند.

1T که ارزانتر از استاندارد های دیگر است و سرعت انتقال آن 1.544s/mb است . که این استاندارد خود به 24 کانال تفسیم میشود..

T3 که سرعت انتقال آن mb/s44.736 می<mark>باشد و</mark> خود به ۶۷۲ کانال تقسیم میشود.

1E که استاندارد اروپا بوده و 2.48 s/mb سرعت انتقال آن است

3Eکه استاندارد اروپا بوده و 34.368s/mb سرعت انتقال آن است. به 502 کانال تقسیم میشود

x-oc/SoNet **:** تکنولوژی است که بیشتر در center data ها مورد استفاده قرار میگیرد و جز خطوط اجارهای هستند که بستر آن فیبر نوری است.

### DSL(digital subscriber line)

L واژهای عمومی است که به انواع سرویسهای ارتباطی دیجیتال که از خطوط تلفن استفاده میکنند اطالق میگردد معروفترین DSL در ایران ADSL میباشد.

سرعت دانلود و آپلود آن یکسان نیست.

پهنای باند آن برای دانلود 9 s/mb و برای آپلود 1 s/mb میباشد

فاصله مرکزی که به ما این فناوری را انتقال میدهد اهمیت دارد .از اسپلیتر برای تقویت سیگنال ارتباطی و جلوگیر از ن<mark>ویز</mark> در A<mark>D</mark>SL استفاده میشود.

 DSL ها انواع مختلفی دارند از جمله SDSL است که سرعت دانلود و آپلود آن 2.3s/mb است و بیشترین پهنای باند را به میدهد 03,55 مگابیت است

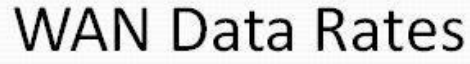

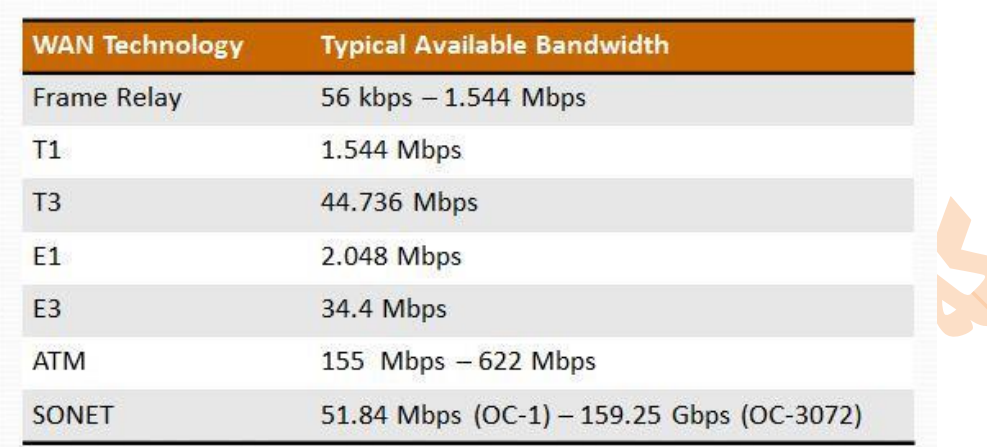

**دستورات کاربردی شبکه**

در این قسمت برخی از دستورات مربوط به شب<mark>که رو</mark> قرار میدهم .دستورات مربوط به سیستم عامل وینـدوز اولـین دسـتوری کـه در سـاختار شبکه بسیار استفاده میشود دستور ping میباشد این دستور در قسمتهای قبلی توضیح داده شدهاست و برای تست برقیراری ارتبیاط میورد استفاده قرار میگیرد. نحوه استفاده این دستور به صورتی است که ابتدا وارد محیط CMD شده و پس از تایپ ping آی پی سیستم مقصید را وارد میکنیم. در این حالت به صورت پیش فرض ۲ بسته ارسا<mark>ل و ۲</mark> بسته دریافت خواهد شد که نشان دهنده برقراری یا عدم برقـراری ارتبــاط است.

جهت اجرای دستور ping ابتدا در خط فرمان Dosفرمان ping را تایپ کرده و در ادامه آدرس وب سایت مورد نظرتان را وارد کنید و سپس کلید Enter را بفشارید.

**فرمان t- ping** : این فرمان سبب می شود که میزبان خاصی تا قطع شدن ارتباط دائما ping شود . از این فرمان بیشتر برای تعیین زمان قطع و وصل شدن ارتباط به شبکه می توان استفاده نمود.

**فرمان Netstat** : این فرمان در واقع یک برنامه ویژه است که به همراه سیستم عامیل Windows ارائیه شیده اسیت ، از ایین برنامیه بیرای نمایش تمام ارتباطات موجود در شبکه و تعیین port و IP کامپیوتر هائی که در شبکه وجود دارند می توانید استفاده کنید . کیافی اسیت کیه بعد از اتصال به شبکه ی اینترنت این دستور را در خط فرمان Dos وارد کنید

در بخش State می توانید وضعیت پیورت هیا را از لحیاظ Listening ، و ییا Establishedو Time - wait مشیاهده کنیی<mark>د . د</mark>ر بخیش Foreign Addressمی توانید سرور و یا کلاینتی را که با آن در ارتباط هستید و شماره port آن را مشاهده کنید . دسـتور Netstat دارای تعدادی سوئیچ است که در ادامه به بررسی آنها می پردازیم .

**فرمان: ? /Netstat** : این فرمان سوئیچ های برنامه Netstat را به شما نشان می دهد درباره هر سوئیچ توضیح مختصری درباره عملکرد آن نوشته شده است.

**فرمان: n- Netstat** : همانطور که میدانید از طریق فرمان Netstat می توانیم آدرس IP و Port کامپیوتری را که در ارتباط با آن هستیم ، بدست آوریم . با تایپ فرمان n- Netstat می توان بدون استفاده از برنامه دیگری IP کامپیوتر مقابل خود را پیدا نمود . کافی است که بعد

از برقراری ارتباط از طریق اینترنت و وارد شدن به یک وب سایت این دستور را در خط فرمان Dos وارد کنید. در ستون porto نوع پروتکل مشخص شده است که غالبا Tcp می باشد . در ستون Address Local ، IPکامپیوتر خود را مشاهده می کنید . و در ستون Address Foreign نیز IP کامپیوتری که در تماس با آن هستید به همراه پورت آن دیده می شود . در ستون Stateوضعیت ارتباط با آن کامپیوتر مشخص شده است. **فرمان a- Netstat** : توسط این فرمان می توان تمام Port هائی که در یک کامپیوتر مسئول ارسال و دریافت داده ها می باشند ، مشخص نمود . کافی است که این فرمان را در خط فرمان Dos تایپ کرده و نتیجه را مشاهده کنید . در این حالت پورت ها با معادل اسمی خود ظاهر می شوند . بعنوان مثال پورت 039 با معادل اسمی آن یعنی NetBios نشان داده می شود.

**فرمان an- Netstat** : با اجرای این فرمان می توان تمام پورت ها و IP ها را به صورت عددی مشاهده نمود .بعنوان مثال در یک شبکه محلی کافی است که از طریق آیکن Place Network My وارد یکی از پوشه ها در کامپیوتر دیگر شده و سپس این فرمان را در خط فرمان Dosتایپ کرده و اجرا کنید . در این حالت در ستون Address Foreign می توانید آدرس IP کامپیوتر مورد نظر را به همراه پورت آن که غالبا" 039 می باشد مشاهده کنید.

**فرمانXXX p- Netstat** : در این فرمان به جای XXX باید نوع پروتکل مورد نظر را انتخاب کنیم که می تواند TCPیا UDP باشد . کافی است TCP p- Netstat را وارد کرده و نتایج را مشاهده کنید.

**فرمان e- Netstat** : این فرمان مخصوص ویندوز 98 و ME بوده و آمار ارتباطات و داده ها را نشان می دهد ، دستور را در خط فرمان DOSتایپ کرده تا نتایج را مشاهده کنید . در ویندوز XPبا کلیک راست روی آیکن ارتباط در سمت راست نوار وظیفه و انتخاب فرمان Statusمی توانید همین نتایج را مشاهده کنید . مهمترین استفاده از این دستور دیدن Error ها در هنگام دریافت فایل از طریق شبکه می باشد.

**فرمان R- Netstat** :این فرمان جزئیات دقیقی مانند آدرس Netmask ، Gateway، Metricو InterFace در اختیار شما قرار می دهد . این بخش مربوط به کاربران حرفه ای است.

**فرمان View Net** :از این فرمان برای مشاهده کامپیوترهای فعال موجود در شبکه می توان استفاده نمود ، این فرمان را در خط فرمان DOS تایپ کنید.

**فرمان Name Net** : از این فرمان برای پیدا کردن نام کامپیوتر می توان استفاده نمود.

**فرمان Send Net** : از این فرمان برای ارسال یک پیام فوری به یکی از کامپیوترهای موجود در شبکه می توان استفاده نمود ، پیام ارسال شده در یک کادر محاوره ای به کامپیوتر مقصد تحویل داده می شود . شکل کلی دستور به شکل زیر است: Net send Computer name or Ip address your message

**دستور Finger** : به کمک این دستور شما می توانید اطالعاتی را درباره کاربران روی کامپیوتر راه دور بدست بیاورید . برای استفاده از این فرمان ابتدا خط فرمان Dos را راه اندازی کرده و سپس فرمان Finger را تایپ نمائید. در ادامه نام کاربری شخص را وارد کرده و سپس علامت (@) را وارد کنید . حال باید نام سایت مورد نظر را وارد نمائید . شکل کل<mark>ی دست</mark>ور به Finger Username@sitename .com است زیر صورت

Ipconfig **:** ار این دستور برای مشاهده اطالعات مربوط به کارت شبکههای سیستم استفاده میشود.

Nslookup **:** از این دستور به منظور مشاهده اطالعات DNS استفاده میشود.

Tracert **:** این دستور به منظور مشاهده مسیریاب های بین شما و مقصد مورد استفاده قرار میگیرد.

Netstat **:** اطالعات مهمی را میتوانید با استفاده از این دستور بدست آورید. از جمله این اطالعات میتوان به پورتهای باز روی سیستم اشاره کرد.

**قوانين شبکه**

چند قانون اصلی در شبکه وجود دارد که اعتقاد و عمل به آن اجتناب ناپذیر است

Network has to work شبکه باید کار

هرچه سعی کنیم نهایتا محدود به سرعت نور هستیم – یعنی نمیتوان از ژاپن به لندن را با ms ۱۰ پینگ کرد چون فاصله فیزیکی باید توسط نور طی شود.

بسیاری از مفاهیم بصورت کا<mark>مل یاد</mark>گرفته نمی شوند مگر توسط تولیدکنندگان محصولات شبکه یا کسانی که در عمل در شبکههای خود از آن تکنولوژیها استفاده میکنن<mark>د. سواد</mark> تئوری <mark>– ناقص</mark> است.

در بسیاری از موارد میتوان چندین مشکل مجزا را با یک راه حل کلی رفع کرد – لزوما این راه حل خوبی نیست.

Fast ,Goodو Cheap خوب – سریع – ارزان از این سه تنها میتوان دو تا را با هم داشت! همه با هم امکان پذیر نیست.

شبکه پیچیده تر از آن است که در تصور بخواهید آن را پیش بینی کنید و در نظر بگیرید

هر چه Resource و منابع داشته باشید باز هم کم است – این مورد در زمینه Storage– RAM و CPU همیشه صدق میکند. در زمینه Bandwidthو Memory هم همینطور...

یک سایز، مناسب همه نیست – یک طراحی / راه حل شبکه برای همه صدق ن<mark>می کند – اینج</mark>است که در اکثر پاسخ ها به پرسش های شما اشاره میکنم که بستگی داره

با زور و فشار زیاد – دستگاهها و سرورهایی که برای آن کار در نظر گرفته نشدهاند – کار خو<mark>اهند کر</mark>د اما بالاخره روزی از کار می افتند. وقتی چیزی ممکن باشد که از عمل بایستد باالخره این اتفاق خواهد افتاد بهتر است آینده نگر باشیم.

**موفق و پيروز باشيد**

**بهمن ماه 1331** 

**مهدی رجبی**